#### **Sommersemester 2010**

Dr. Klaus Mück cogisys Gesellschaft für kognitive Informationssysteme mbH

Prof. Dr. Thorsten Leize Hochschule Karlsruhe – Technik und **Wirtschaft** 

Vorlesung: montags 09:50-11:20 Raum LI 142

Übung: montags 11:30-12:30 13:00-15:00 Raum LI 142

- Wo gibt es welche Infos?
- Hardware, Rechner, Programm
- Algorithmus/Programmieren
- Programmiersprachen, Übersetzer, Präprozessor
- Entwicklungsumgebung
- Sprung ins kalte Wasser! Das erste Programm.

- Wo gibt es welche Infos?
	- google.de
	- wikipedia.de
	- Gaaaanz viele Tutorien im Internet zu C/C++
	- Hilfesysteme von Entwicklungsumgebungen

#### **Aufbau eines Rechners**

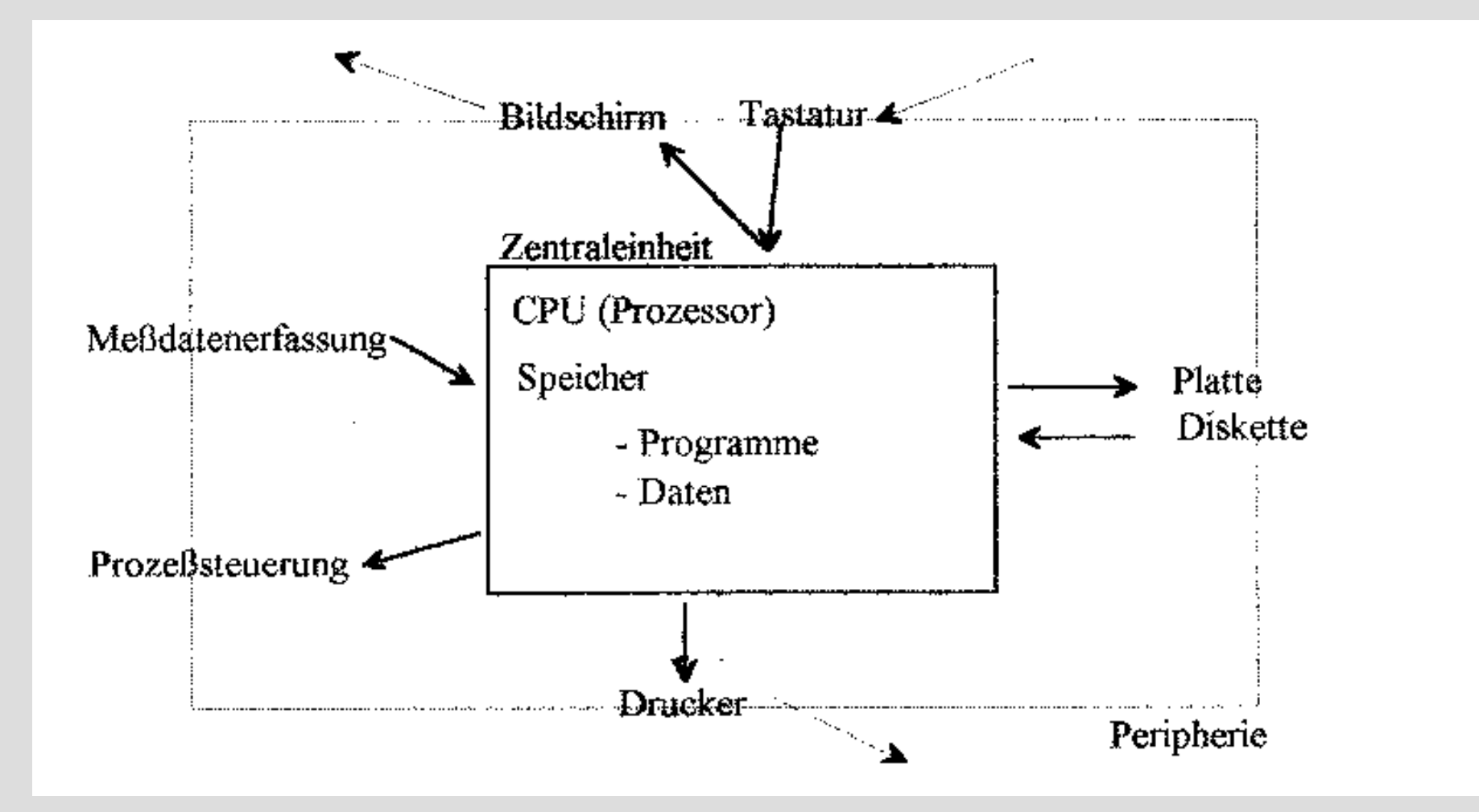

#### **Programme im Hauptspeicher**

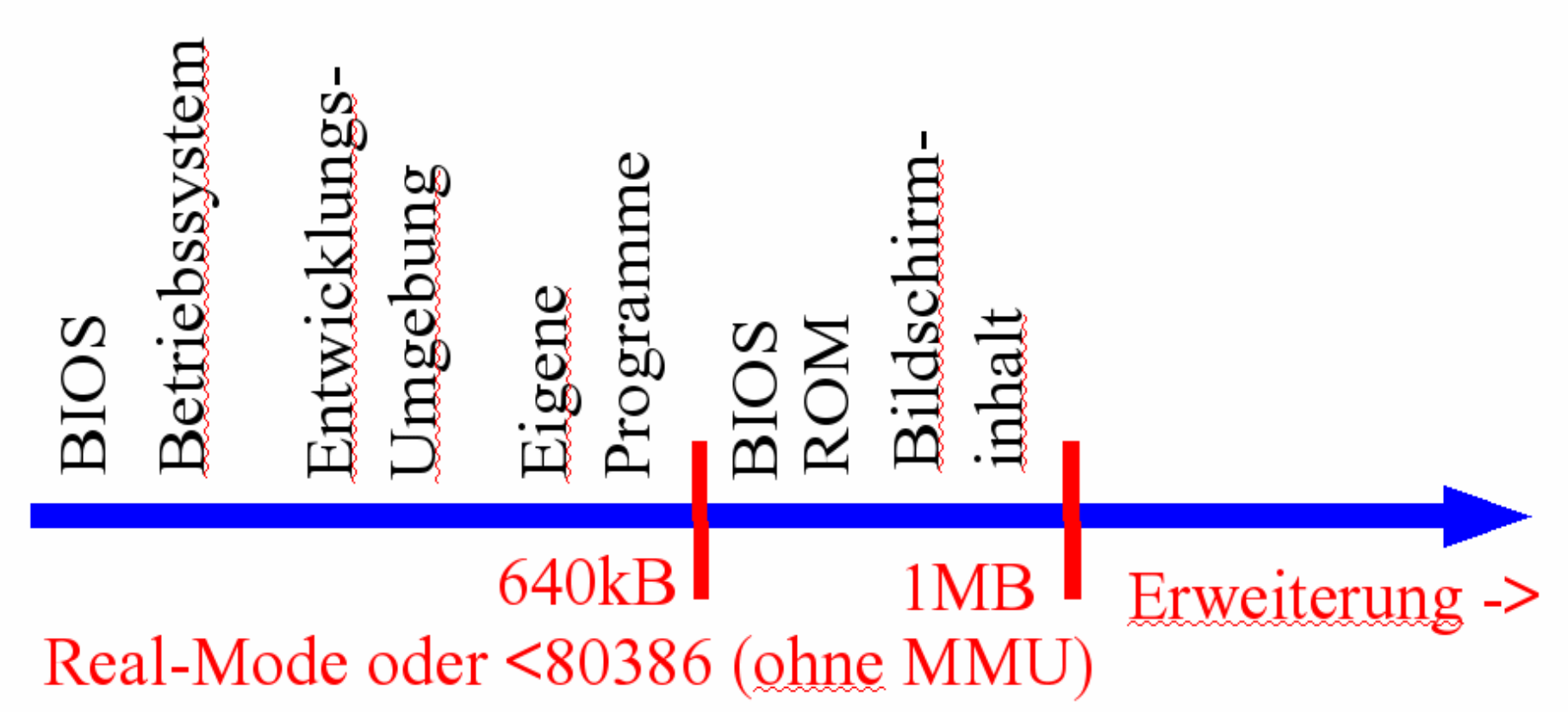

### **Programme im Hauptspeicher**

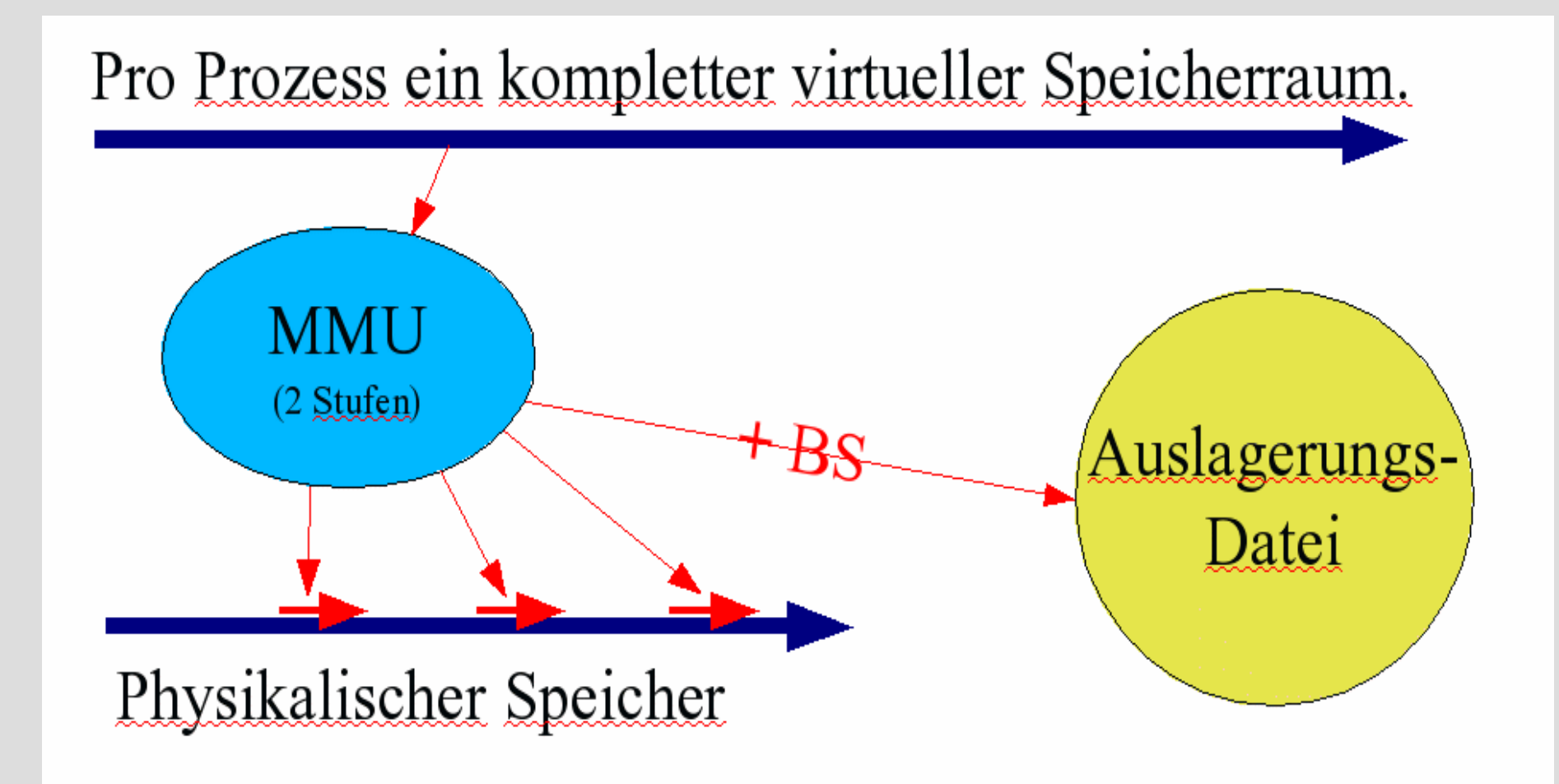

#### **Programme im Hauptspeicher**

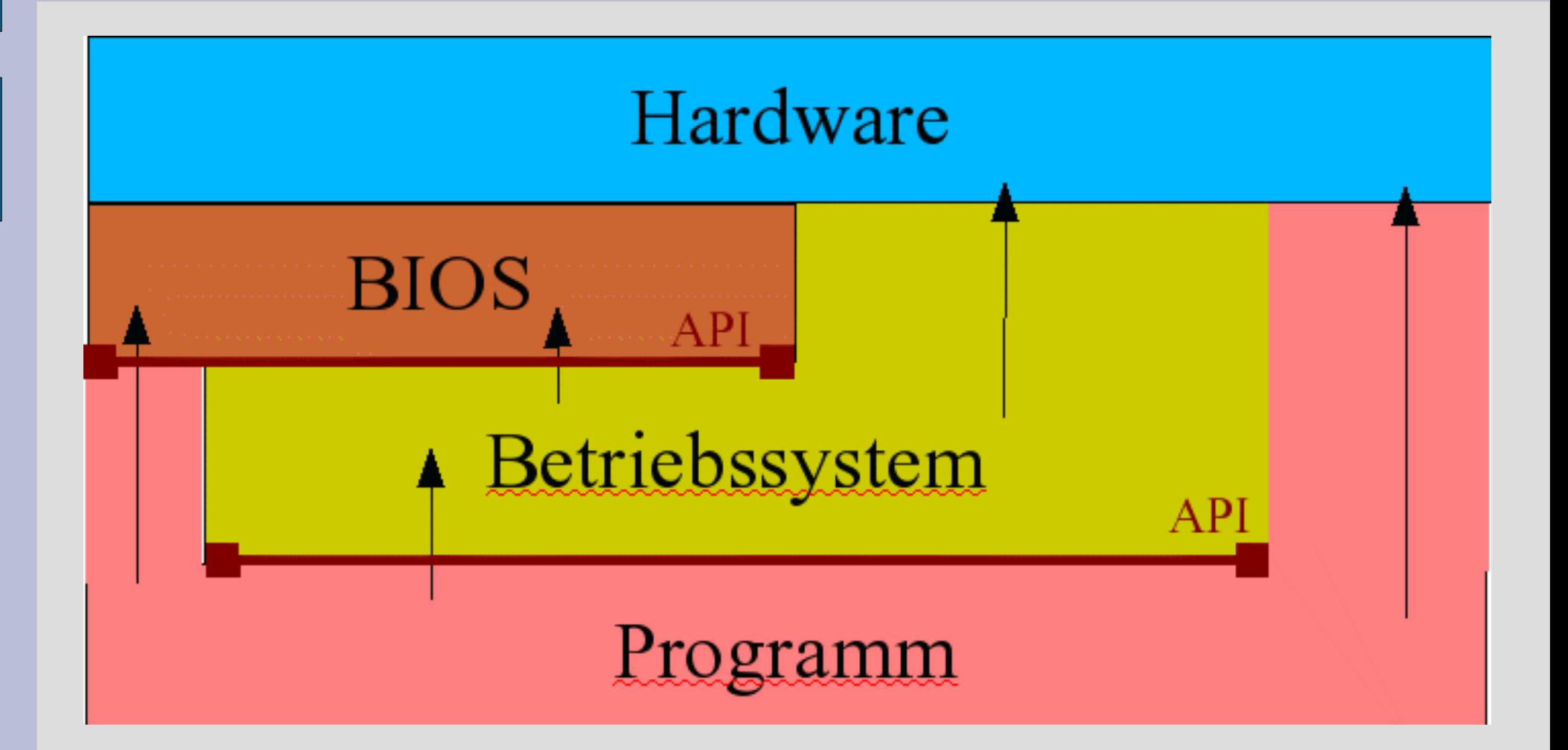

#### **Prozessor**

- Jeder Rechner enthält einen Prozessor, der Befehle ausführt. Der Kern eines Prozessors interpretiert dabei die Befehle.
- Die Gesamtheit aller Befehle, die ein Prozessor versteht, nennt man Befehlssatz.
- Verschiedene Prozessortypen haben verschiedene Befehlssätze: Maschinensprache.
- Programme in einer Maschinensprache laufen nur auf diesem Prozessortyp.
- Ausführbare Programme sind aber auch vom Betriebssystem abhängig.

### **Algorithmus, Programm**

- Ein *Algorithmus* ist ein allgemeines Verfahren zur systematischen und schrittweisen Lösung einer Aufgabenstellung. Beispiel: Kochrezept, Spielregel, Arbeitsanweisung
- Ein *Programm* ist die Formulierung eines Algorithmus in einer Programmiersprache.
- Der *Quellcode* (Quelltext) eines Programms ist eine meist textuelle Beschreibung eines Programms in einer Programmiersprache.

# **Algorithmus: Addition**

- 1. Taschenrechner einschalten.
- 2. Erste Zahl eintippen.
- 3. + Taste drücken.
- 4. Zweite Zahl eintippen.
- 5. = Taste drücken.
- 6. Ergebnis ablesen.
- 7. Wenn nochmal, dann 2.
- 8. Taschenrechner

# **Algorithmus: Kochrezept**

Ziel: Menü mit drei Gängen für 4 Personen

Grundlegende Spezifikation:

- 1. Vorspeise: Badische Flädlesuppe
- 2. Hauptgericht: Überbackene Schinkenröllchen mit Spargel
- 3. Dessert: Vanilleeis mit heißen Himbeeren

Getränke: Sekt, Bier, Wein, Wasser etc.

#### Verfeinerung der Eigenschaften:

- (selbst gemachte/vorgefertigte) Fleischbrühe mit/ohne Fett
- welche Art von Pfannkuchen (Flädlen), welche Mengen
- viel/wenig Spargel, welche Gewürze, welcher Käse
- frische/eingefrorene Himbeeren, welches Vanilleeis
- welcher Wein, welches Bier etc.

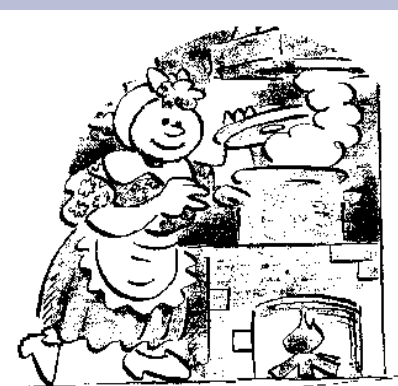

# **Algorithmus: Kochrezept**

- Erreichen von Teilzielen Suppe gekocht, Pfannkuchen gebacken, Spargel gekocht
- Einhaltung der Reihenfolge Vorspeise vor Hauptgericht, Hauptgericht vor Dessert Auflauf erst in Backofen, wenn Auflaufform gefüllt ist ...
- Einhaltung zeitlicher Rahmenbedingungen Spargel 12 min. kochen lassen, Auflauf 25 min. in Backofen ...
- Parallelisierung von Aufgaben Suppe kochen und gleichzeitig Pfannkuchen backen, Schinkenröllchen richten und Spargel abkochen ... Eine Person richtet Vorspeise, andere das Hauptgericht
- Informationsaustausch der beteiligten Personen/Verarbeitungseinheiten "reichst Du mir den Käse, machst Du den Auflauf weiter, wie viele Pfannkuchen sind es schon? ..."

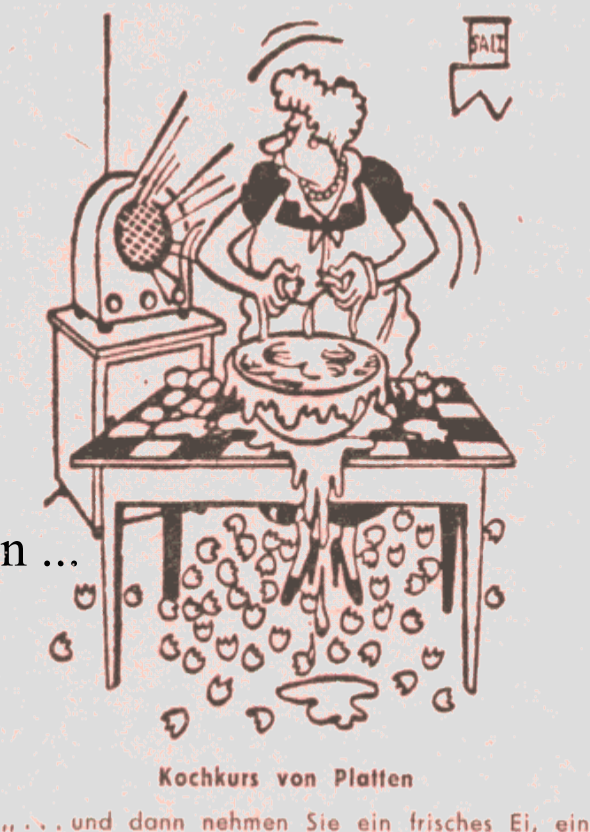

weiteres Ei...ein weiteres Ei...ein weiteres Ei

... ein weiteres Ei... ein weiteres Ei...

# **Algorithmus/Daten/Strukturen**

Essenz dieses Beispiels:

- ein Algorithmus muss nicht notwendigerweise durch eine Maschine ausgeführt werden,
- mit einem Algorithmus können Organisationsabläufe beschrieben werden,
- mit einem Algorithmus kann die Bearbeitung von Strukturen beschrieben werden,
- Strukturen beschreiben Beziehungen zwischen Daten, oder fassen Daten zusammen
- Daten lassen sich durch Strukturen organisieren,
- die Erkennung von Strukturen muss geübt werden, d.h. die passende Organisation von Daten muss gefunden werden.

# **Programmiersprachen**

#### **Maschinennahe Sprachen**

Maschinensprache: Binär und vom Prozessor abhängig Assembler: Abkürzung für Maschinenbefehle

#### **Höhere Programmiersprachen**

Prozedurale/Imperative Programmiersprachen Logische Programmiersprachen Funktionale Programmiersprachen Objektorientierte Programmiersprachen Skriptsprachen Auszeichnungssprachen

#### **Programmiersprachen**

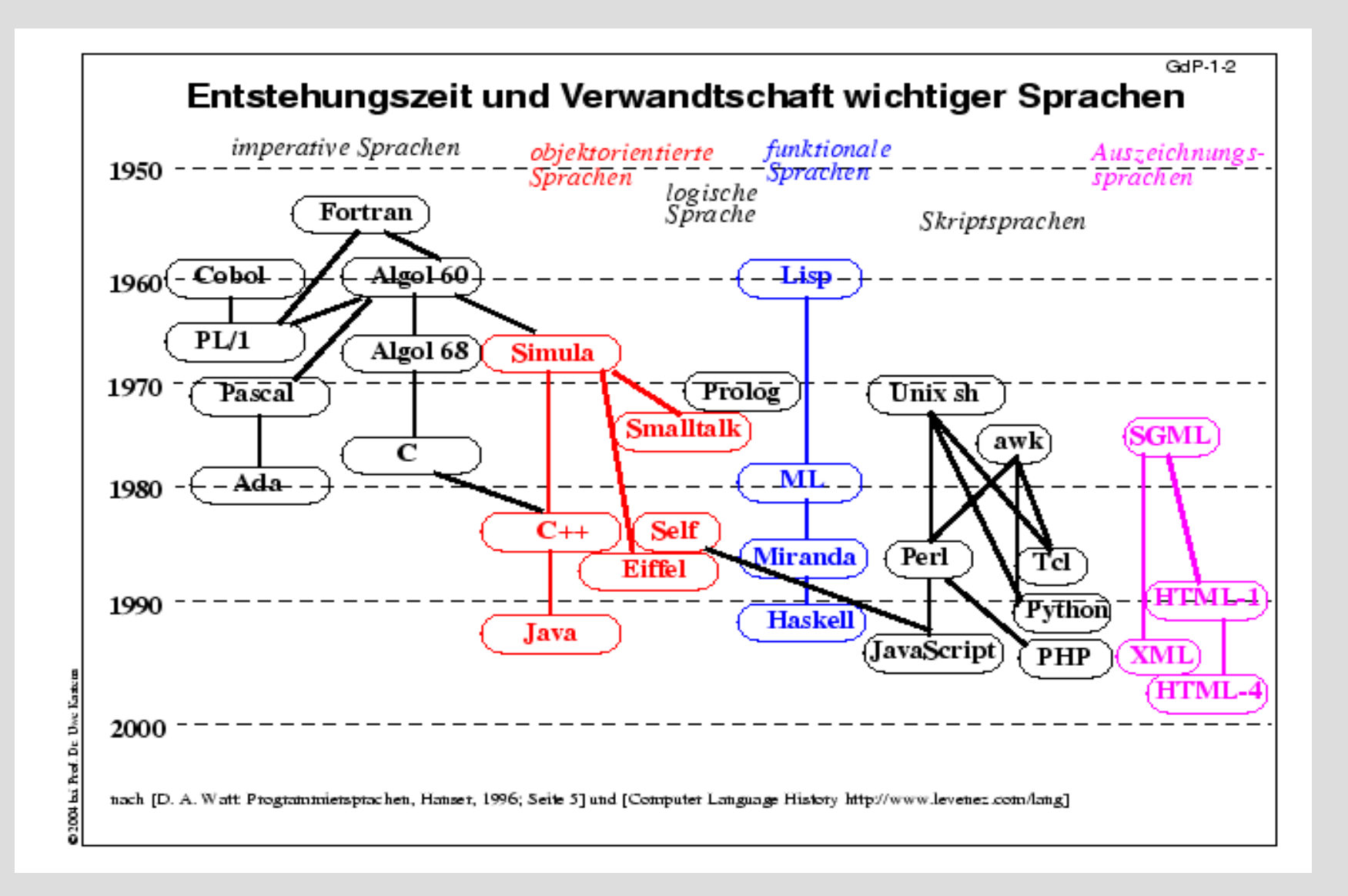

### **Vorgehensweise klassisch**

- 1) Genaue Formulierung der Aufgabenstellung
- 2) Abstraktion
- 3) Entwurf eines Algorithmus
- 4) Ist der entworfene Algorithmus korrekt? (zurück zu 3)?
- 5) Kodierung (Übersetzung in eine Programmiersprache)
- 6) Testen des Programms. (eventuell zurück zu 5 oder zu 3)
- 7) Effizienz?
- 8) Dokumentation

# **Vom Quelltext zum Maschinenprogramm**

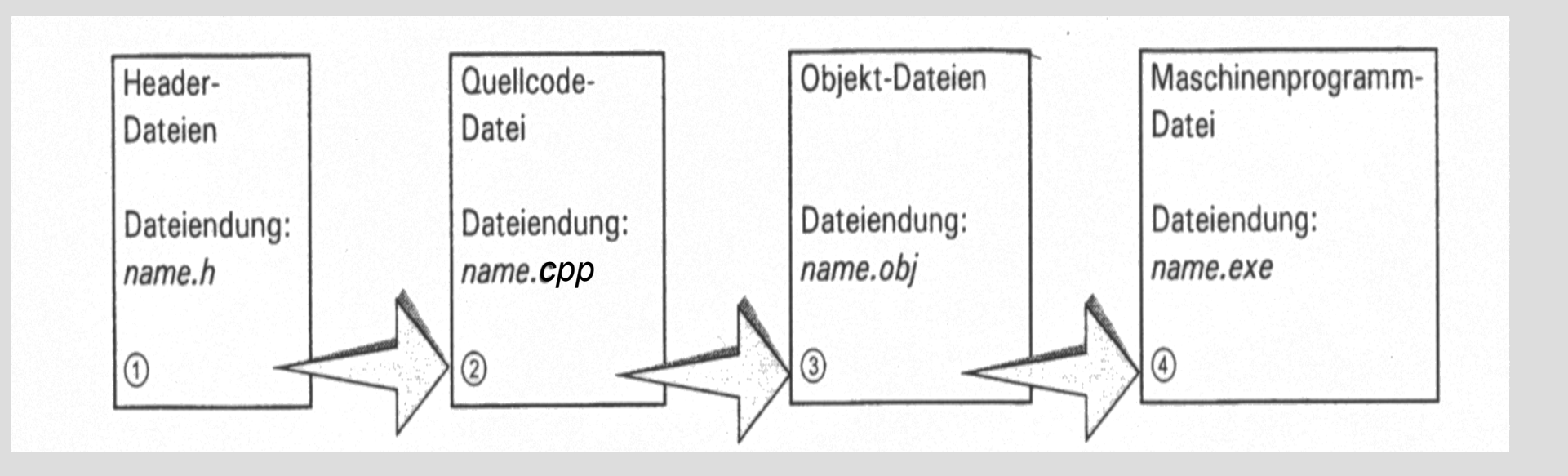

## **Vom Quelltext zum Maschinenprogramm**

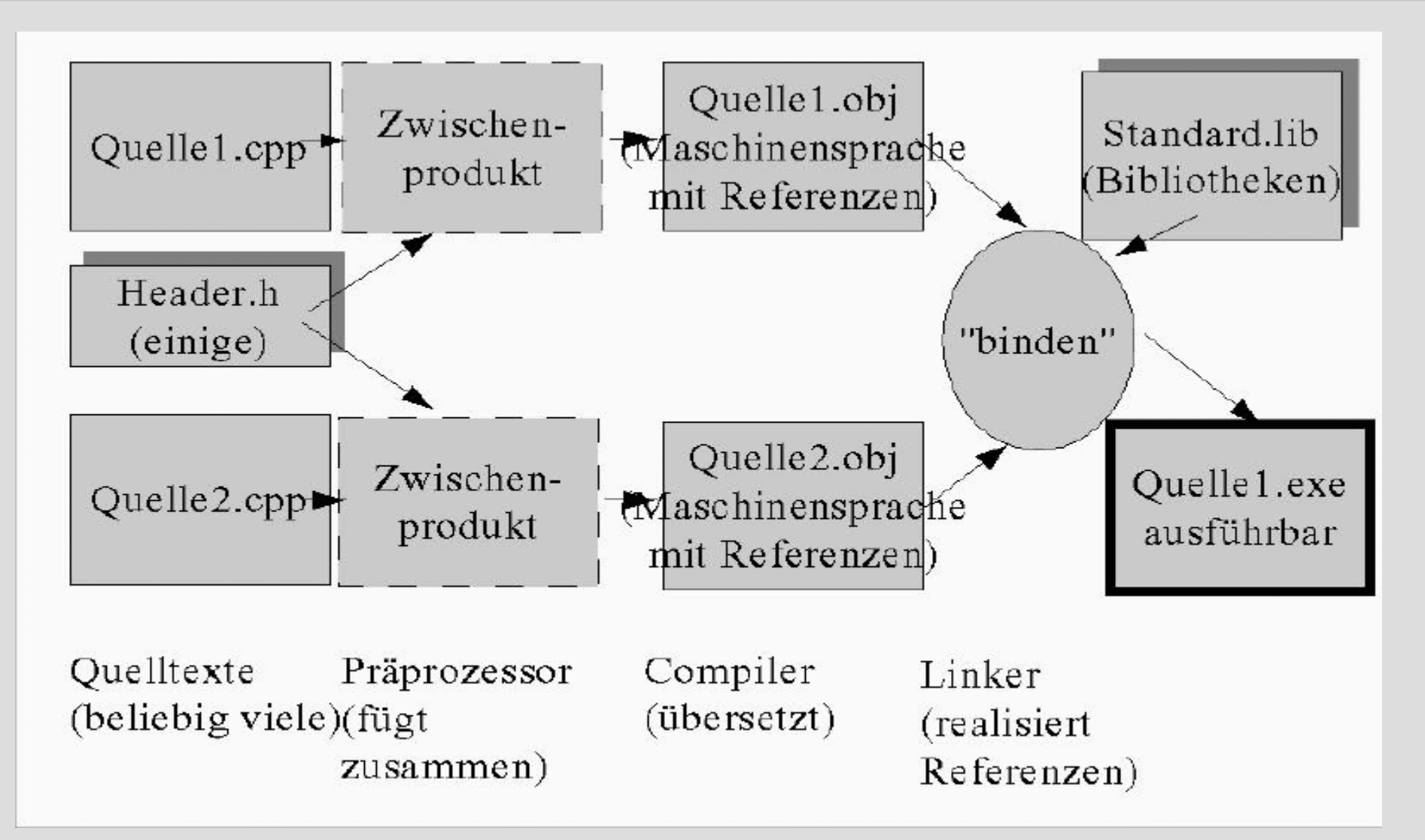

# **C(++)-Programm**

- Zeichenvorrat, aus dem der Quelltext bestehen darf: Alle Buchstaben ohne Umlaute, Sonderzeichen wie \_.?[](
- C/C++ ist "case sensitive",d.h. Groß- und Kleinbuchstaben werden unterschieden.
- "ProgrammStruktur" ist ein anderes Wort als "programmstruktur".
- Alle Objekte haben Namen, sog. *Bezeichner*. Bezeichner bestehen aus den Zeichen: A..Z, a..z, 0..9, \_ und beginnen mit einem Buchstaben oder Unterstrich, nicht aber mit einer Ziffer!

# **C(++)-Programm**

• Struktur des Quelltextes als eine Folge von

Deklarationen (Vereinbarungen)/Definitionen:

- Variablen
- Konstanten
- Funktionen
- Datentypen
- Eine Funktion existiert immer: main-Funktion. Hier beginnt und endet die Ausführung des Programms.
- C-Anweisungen enden mit einem Semikolon:;
- Die Verteilung der Anweisung auf die Textzeilen ist ohne Bedeutung (Ausnahme: Präprozessorbefehle).

#### **Hallo Welt!**

```
// Das erste C++ - Programm
// Autor: Hacker, One
// (C) by the author
```
#include <iostream> // ein Praeprozessorbefehl

// stellt die C++ Ein-/Ausgabe zur Verfügung

```
void main() \frac{1}{2} eine Funktion ohne Argumente.
{ // hier beginnt das Hauptprogramm
```

```
 std::cout << "Hello world" << std::endl;
```
} // hier endet das Hauptprogramm.

- Der Präprozessor wird beim Kompiliervorgang vor dem Compiler, also vor dem eigentlichen Übersetzungsvorgang, gestartet.
- Der Präprozessor ersetzt nur Text oder lässt Text weg. Es erfolgt keine Übersetzung in Maschinencode. Das Resultat ist ein Text.
- Alles, was der Präprozessor entfernt, ist dem Compiler nicht zugänglich.
- Die Entscheidungen des Präprozessors erfolgen zur Übersetzungszeit und nicht zur Laufzeit!

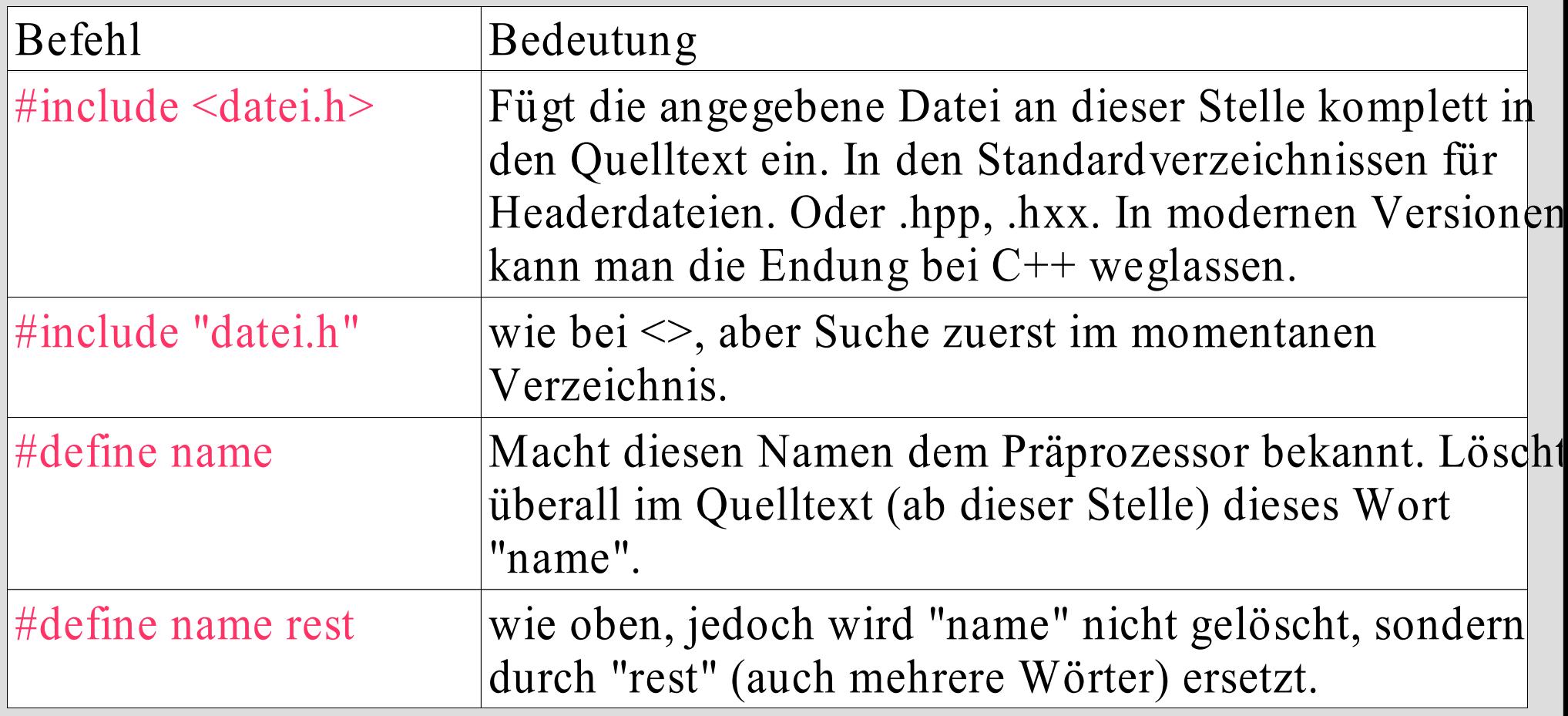

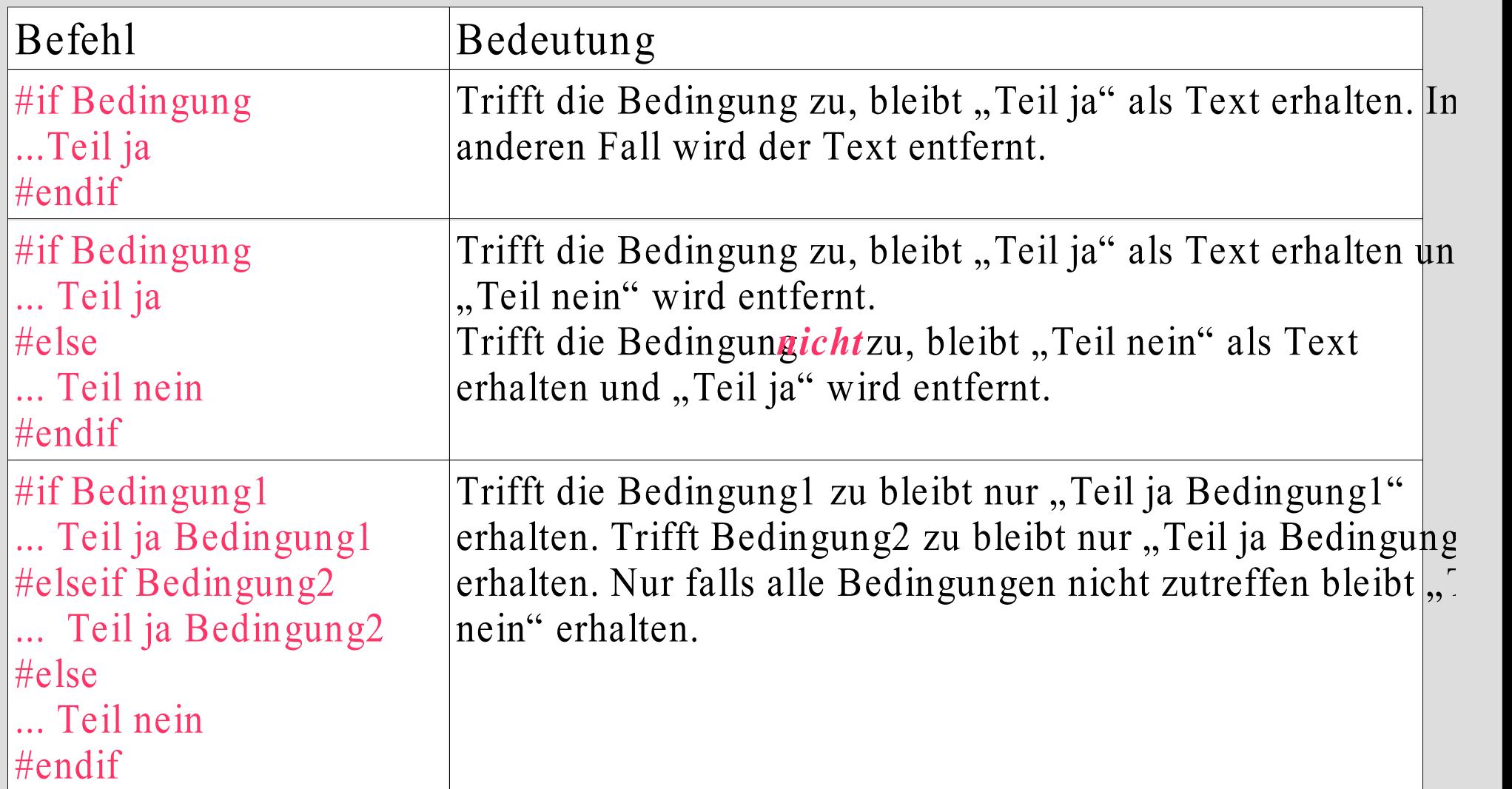

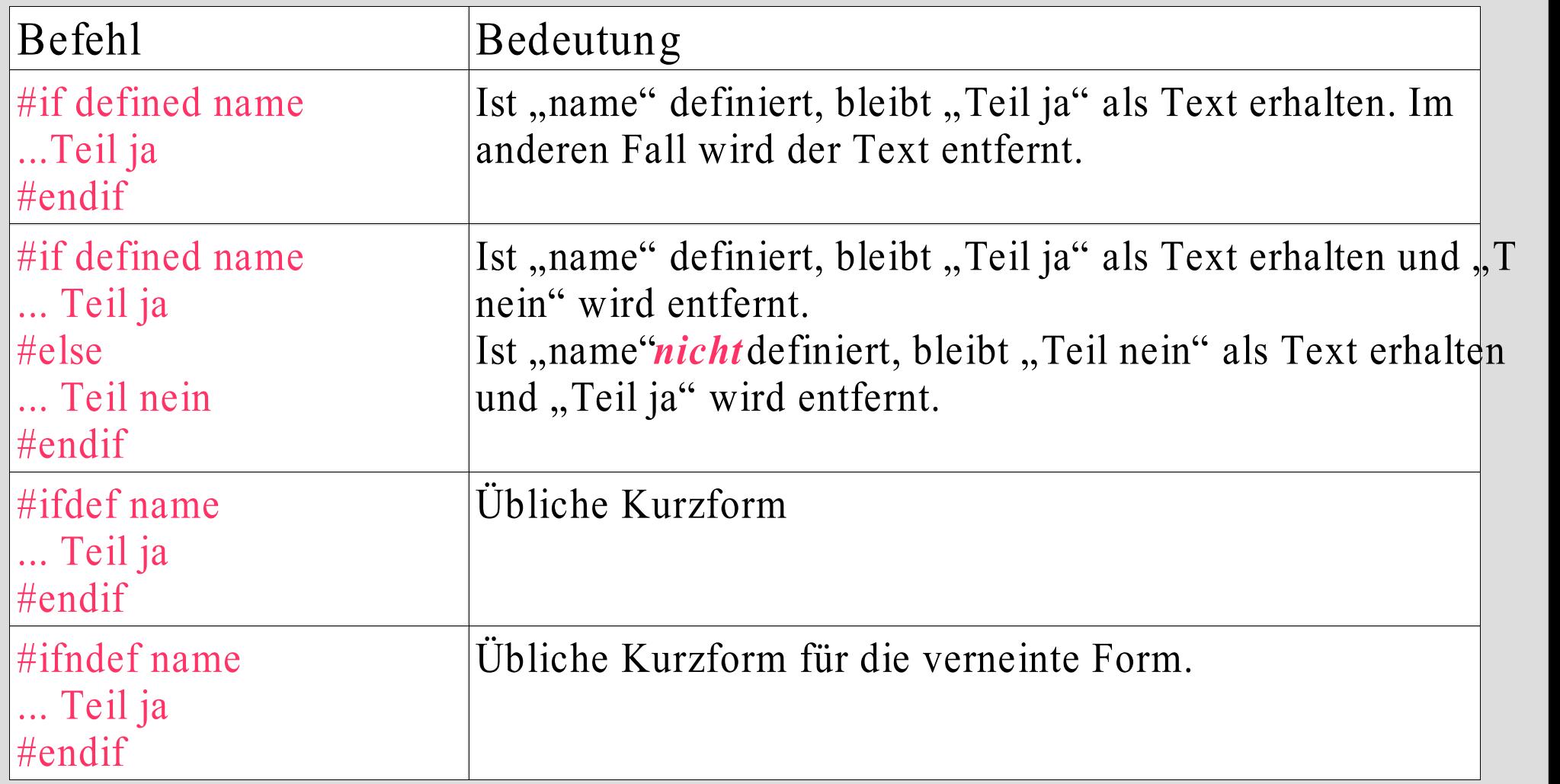

Anmerkungen zum Programmieren

- Bahnhof! ... Das ist ganz normal.
- Es wird auch hier nur mit Wasser gekocht und es ist alles logisch nachvollziehbar.
- Üben, üben, üben ... üben.
- Ausprobieren, nicht nur anschauen.

#### Entwicklungsumgebungen

- Linux: kdevelop, anjuta
- Linux/Windows: eclipse
- Windows:
	- Bloodshed, Microsoft-Entwicklungsumgebung

Sprung ins kalte Wasser! Das erste Programm.

– Schreiben Sie ein Hauptprogramm, das auf den Bildschirm "Hello world!" ausgibt.

### **Datentypen**

- Datentypen ist die Zusammenfassung von Objektmengen mit den darauf definierten Operationen.
- Mit Datentypen werden Speicherinhalte eindeutig interpretiert.
- Datentypen können mit Zahlenmengen aus der Mathematik assoziiert werden.
- Datentypen legen Gültigkeitsbereiche fest.
- Festlegung auf Datentypen ermöglicht die Prüfung auf Typgleichheit während des Übersetzungsvorgangs: Typsicherheit.

# **Einfache/Elementare Datentypen**

Einfache Datenstrukturen:

–

- char, int, long, float, double
- Typisch für eine 32 Bit-Plattform
- char: -128 .. 127
- int: -2 147 483 648 .. 2 147 483 647
- long: -2 147 483 648 .. 2 147 483 647
- float: 1.5E-45 .. 3.4E38
- double: 5.0E-324 .. 1.7E308

#### **Variablendeklaration**

#### • Formal:

[Speicherspezifizierer][Modifizierer] Datentyp Variablenname;

#### • Speicherspezifizierer:

auto – nur gültig innerhalb eines Anweisungsblocks static – Variable wird nur einmal angelegt register – Variable wird im Prozessorregister gehalten

#### • Modifizierer:

signed – vorzeichenbehaftet unsigned – vorzeichenlos short – Einschränkung des Wertebereichs long – Erweiterung des Wertebereichs

#### **Variablendeklaration/-definition**

#### • einfache Variablendeklaration:

- int lAnzahl;
- float lMittelwert;
- Zuweisung: lAnzahl = 25; IMittelwert =  $0.5$ ;
- Variablendefinition:
	- $-$  int lAnzahl = 26;
	- $-$  float IMittelwert = 0.7;

# **Nutzung von Variablen**

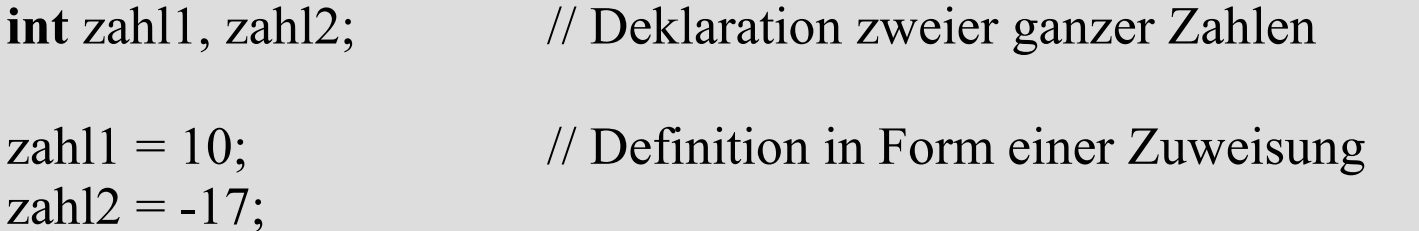

 $zahl2 = zahl1 + zahl2$ ; // Definition durch Zuweisung einer Summe

 $\text{int }$  zahl = 12;  $\frac{1}{2}$  // Deklaration und Definition!

Wertebereich von **int** in C/C++ ist von der verwendeten Plattform abhängig!

 $-32768 \leq int \leq 32767$  65536 Zahlen:  $2^{\wedge}16$  entspricht 2 Byte 0 ≤ **unsigned int** ≤ 65535 65536 Zahlen: 2^16 entspricht 2 Byte

# **Nutzung von Variablen**

Prozessor mit 32 Bit:

 $-2^31 \leq int < 2^31$ 

0 ≤ **unsigned int** ≤ 2^32-1 4 294 267 296 Zahlen: 2^32 entspricht 4 Byte

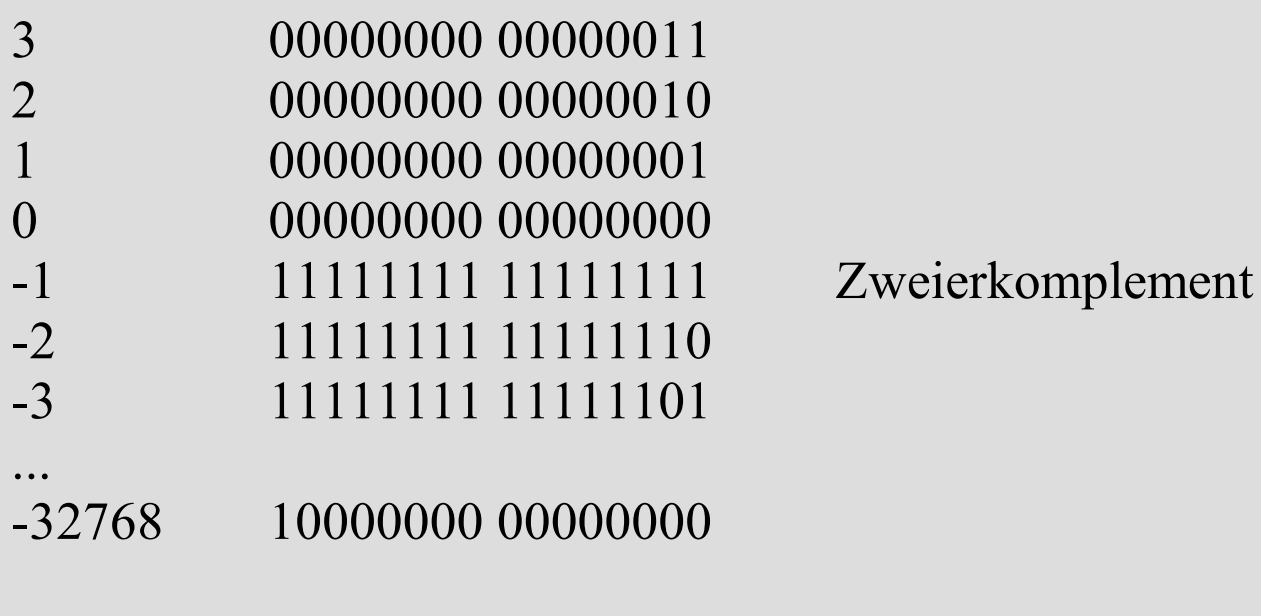

```
-3 + 3 = 111111111111110100000000 00000011
         00000000 00000000 = 0
```
# **Nutzung von Variablen**

Folgen des begrenzten Wertebereiches bei 16 Bit-Integer:

**int** zahl $1 = 32760$ ; **int** zahl2 = zahl1 + 8;

 $zahl2 = 32768?$ 

**unsigned int** zahl $1 = 65530$ ; **unsigned int** zahl2 = zahl1 + 8;

 $zahl2 = 65538?$
Folgen des begrenzten Wertebereiches bei 16 Bit-Integer:

**int** zahl2 =  $32760 + 8$ ;  $zahl2 = 32768?$ 

Leider nein, denn:  $32768 = 10000000 00000000$  $\approx$   $-32768$ 

----------------------------------------------------------- **unsigned int** zahl $2 = 65530 + 8$ ;

 $zah12 = 65538?$ Nein, denn 65538 > 65536

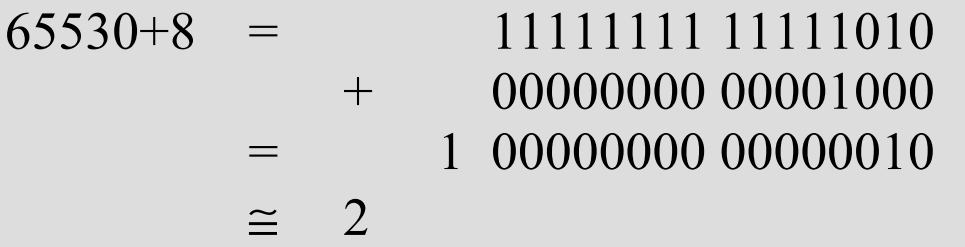

Weitere Ganzzahldefinitionen:

**int** zahl $1 = 0431$ ; // Oktalzahl: 281 in dezimal **int** zahl2 = 0x10ab; // Hexadezimalzahl: 4267 dezimal

**int** zahl $3 = 097$ ; **int** zahl4 = 0xdeadbeaf; **int** zahl5 = 0x1243km0;

Und was ist mit PI?

 $PI = 3.1415926536$ ; // reelle Zahl

Definition einer Fließkommazahl:

**double** PI; // Deklaration einer reellen Zahl

 $PI = 3.141$ ; // Definition einer reellen Zahl durch Zuweisung

```
double zahl1 = 2.43; // Deklaration und Definition
double zahl2 = zahl1 + 0.01;
double zahl3 = 2.54e12; // Mantisse e Exponent
            \approx 2.54 * 10^12
```
Begrenzte Darstellung

```
double zahl1 = 12000.03;
```
Interne Darstellung ist normalisiert:

zahl1-Mantisse  $= 0.1200003$  --> 1200003  $zahl1$ -Exponent = 5

#### Dieses Konzept im Binärsystem:

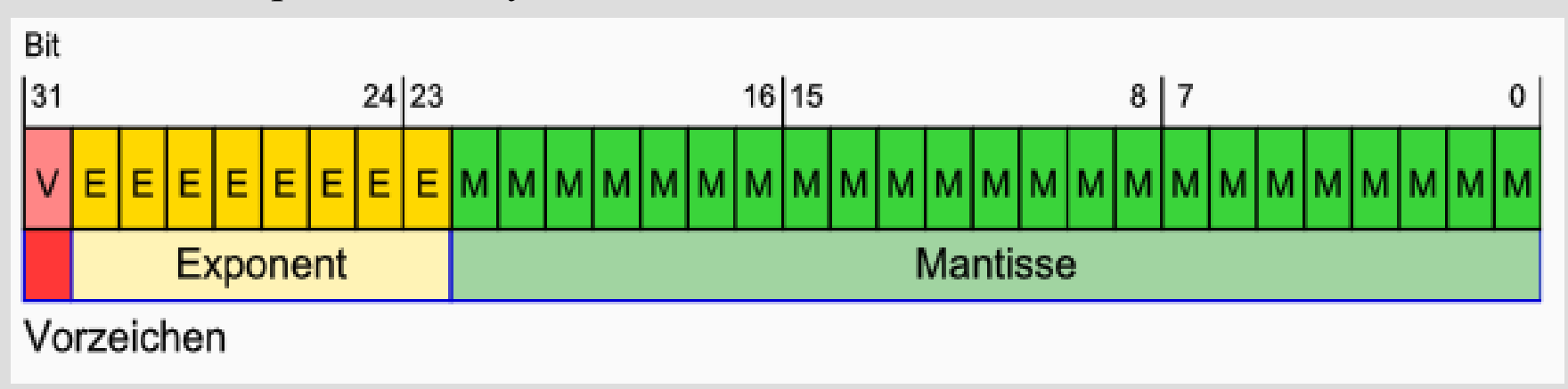

Probleme der begrenzten Darstellung

```
double zahl1 = 12000.03;
double zahl2 = zahl1 + 0.000000000001;
```
zahl2?

Normalisierte Darstellung:

0.1200003 5  $0.1$  -11

0.12000030000000000 5 0.00000000000000001 5

--------------------------------

0.12000030000000001 5

### 0.1200003000 5

### **Character**

Einzelne Zeichen

**char** zeichen; // Deklaration einer Variable vom Typ char

zeichen = 'A';  $\qquad$  // Definition eines Zeichens mit Buchstaben 'A'

**char** zeichen2 = 'j'; // Deklaration und Definition

ASCII-Zeichen (American Standard Code for Information Interchange)

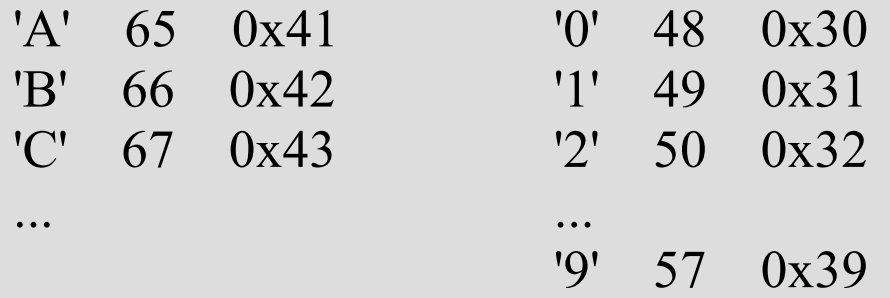

### **Arithmetische Operationen**

#### **Addition**

**+** summe = summand1 + summand2;  $24 = 8 + 16$ ;

#### **Subtraktion**

 $differential = minuend - subtrahent;$  23 = 30 – 7;

#### **Multiplikation**

\* produkt = faktor1 \* faktor2;  $66 = 6 * 11$ ;

#### **Division**

*l* quotient = dividend / divisor;  $12 = 25 / 2$ ;

### **Division mit Rest**

**%** rest = dividend % divisor;  $4 = 31 \% 27$ ;

 $12.5 = 25.0 / 2.0$ ;

### **Bitoperationen**

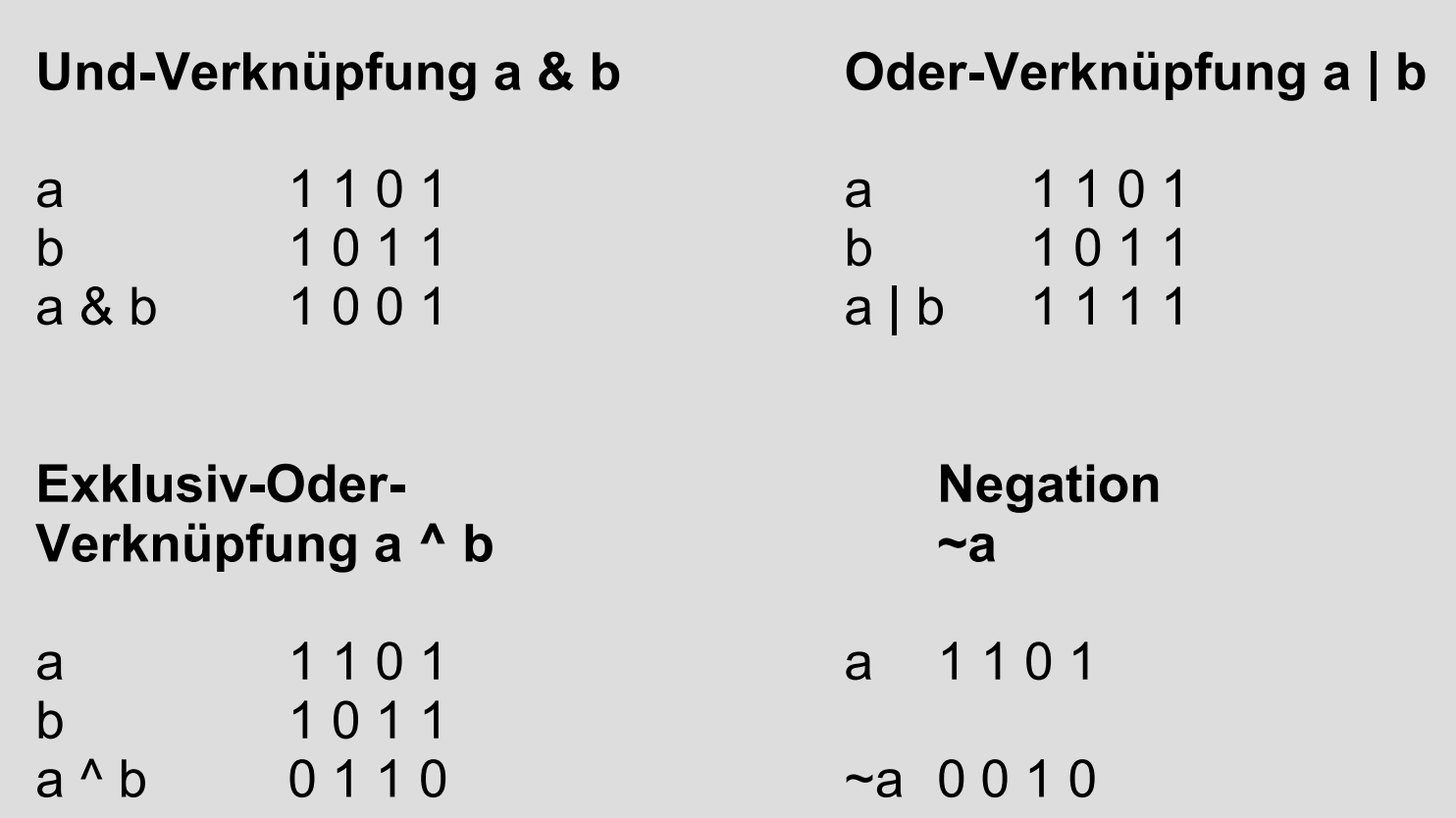

### **Bitoperationen**

a 0 0 1 1 0 1 0 1 a 0 0 1 1 0 1 0 1 a << 2 1 1 0 1 0 1 0 0 0 0 0 1 2 2 0 0 0 0 1 1 0 1

Multiplikation mit 2. Division durch 2.

### **Linksschieben Rechtsschieben**

Linksschieben entspricht Rechtsschieben entspricht

Warum? Warum?

Frage: Ist  $b1 == a$ ? Ist  $b2 == a$ ? Ist  $b1 == b2$ ?

 $int a = 00110101;$   $int a = 00110101;$ int b1 = (a >> 2) << 2; int b2 = (a << 2) >> 2;

### **Zuweisungsoperatoren**

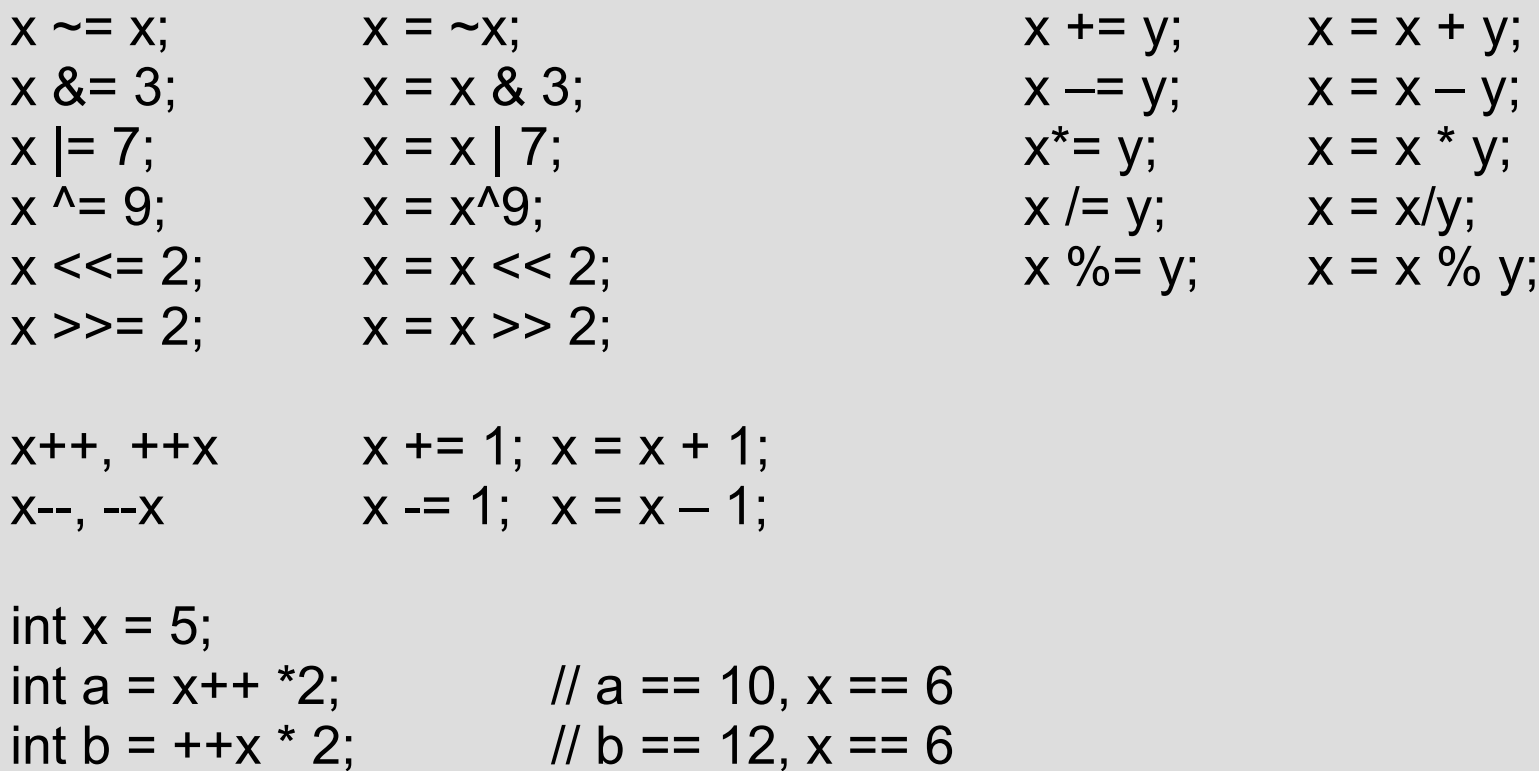

$$
x += y; \quad x = x + y; \n x == y; \quad x = x - y; \n x * = y; \quad x = x * y; \n x / = y; \quad x = x / y; \n x % = x / y; \quad x = x / y; \n x % = x * y; \quad x = x / y; \n x * y = x / y; \quad x = x / y; \n x * y = x / y; \quad x = x / y; \n x * y = x / y; \quad x = x / y; \n x * y = x / y; \quad x = x / y; \n x * y = x / y; \quad x = x / y; \n x * y = x / y; \quad x = x / y; \n x * y = x / y; \quad x = x / y; \n x * y = x / y; \quad x * y = x / y
$$

## **Umwandlung eines Datentyps**

int  $a = 4$ ; int  $b = 6$ ;

double  $c = a/b$ ; /\*  $c = 4 / 6 = 0$  \*/

double d =  $((double)a)/((double)b);$   $\pi$  c = 4.0/6.0 = 0.6666666 \*/

double  $x = 6.66$ ; int y = (int) x;  $/$  /\* y = 6, expliziter Cast  $^*$ /

int  $z = x$ ;  $\frac{1}{z} = 6$ , impliziter Cast \*/

**neue Form:**

```
double x = 0.66;
int y = static_cast<int>(x);
```
## **Variablensichtbarkeit**

lokale Variablen:

Variablen sind nur innerhalb eines Anweisungsblocks sichtbar

### globale Variablen:

Variablen sind im gesamten Programm sichtbar

int giGlobal;

```
void main()
{
  int liLokal1 = 2;
  qiGlobal = 5;
 {
    int liLokal1 = 4;
    int liLokal3 = 3;
    giGlobal = 7;
 }
   // liLokal1 hat den Wert 2
   // liLokal3 ist hier nicht sichtbar
   // giGlobal hat den Wert 7
}
```
### **Konstanten**

```
const double PI = 3.1415926536;
const double MWST = 0.16; \frac{1}{5} // \frac{6}{5}const double ERDBESCHLEUNIGUNG = 9.81; // [m/s^2]
const int VERSION = 6;
const int BUILD = 1244;
const char ZEICHEN = 'J';
```
#include <iostream> **using namespace** std;

```
int main()
```
{

}

```
 const double PI = 3.1415926536;
 const double RADIUS = 14.0;
 cout << "Der Kreisumfang betraegt:" << 2 * PI * RADIUS << endl;
 cout << "Die Kreisflaeche betraegt: " << PI * RADIUS * RADIUS << endl;
 return 0;
```
### **Programmablauf**

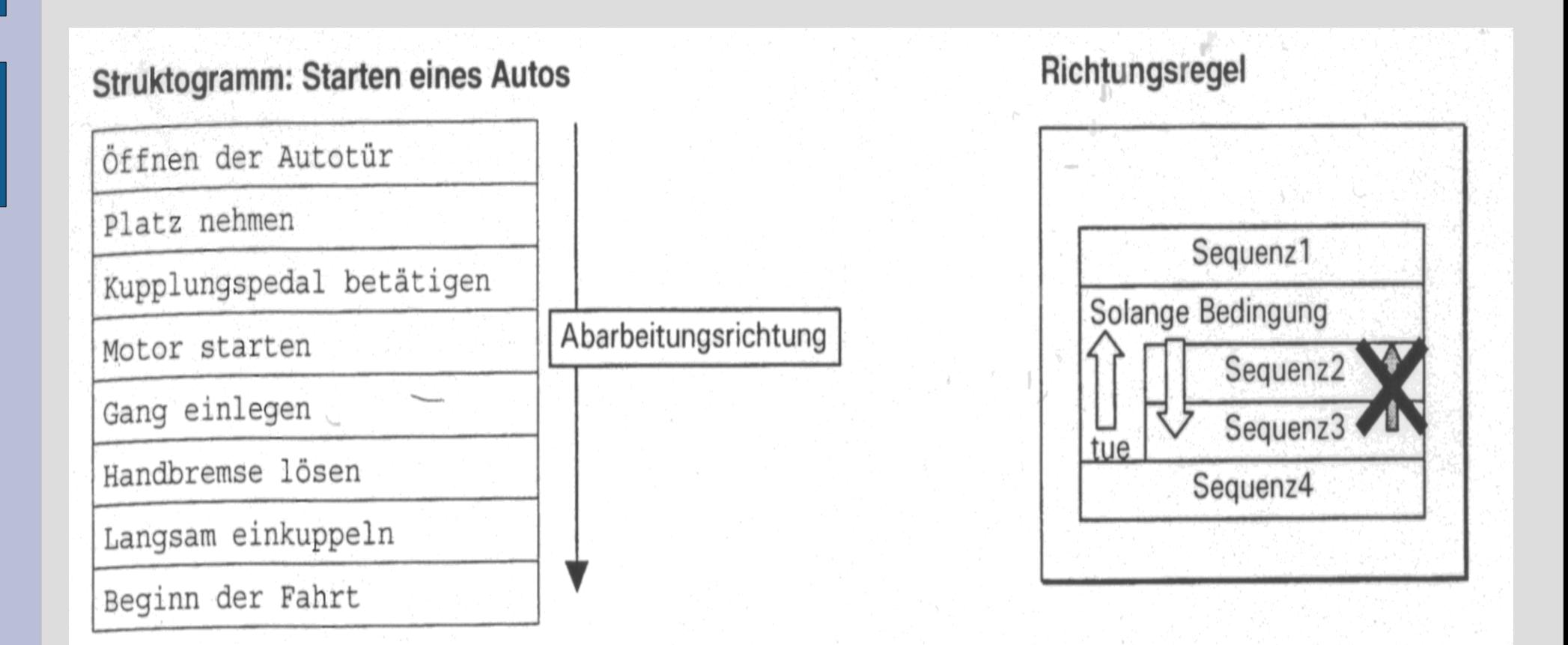

Nach den Regeln für das Lesen von Struktogrammen ist in dem Algorithmus für den Vorgang des Startens eines Autos eine Richtungsumkehr (z. B. Wiederholung von Sequenzen) nicht möglich.

### **Einfache Selektion**

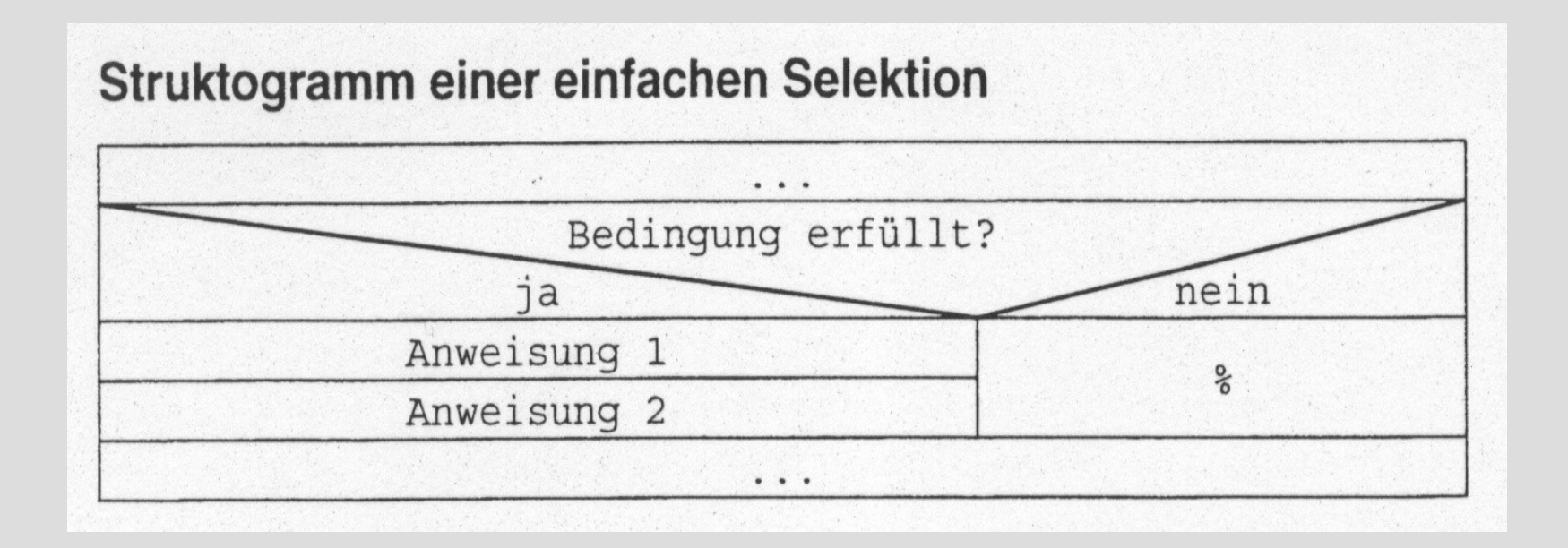

```
if( Bedingung == TRUE) if( Bedingung == TRUE)
  Anweisung1;
  Anweisung2;
}
```
Anweisung;

### **Einfache Selektion**

```
#include <iostream>
using namespace std;
```

```
int main()
{
  int iZahl;
  cout << "Geben Sie eine Zahl ein: ";
  cin >> iZahl;
 if(izah == 1)\{
```

```
 cout << "Zahl ist 1!" << endl;
 }
```

```
 return 0;
```
}

### **Zweifache Selektion**

#### Struktogramm einer zweifachen Selektion

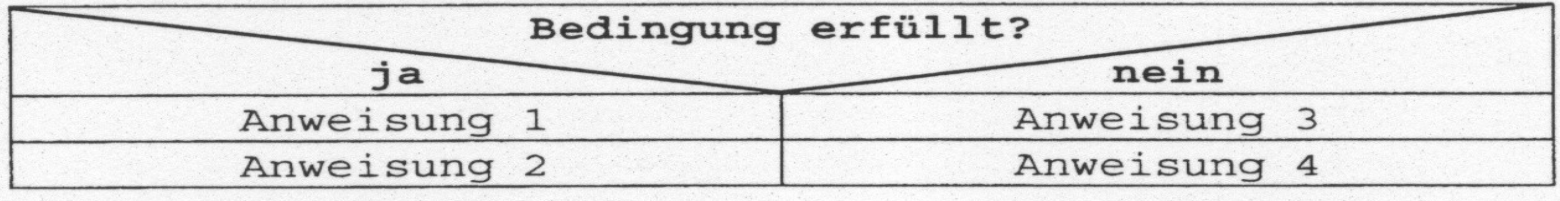

```
Anweisung1; else
 Anweisung2; Anweisung2;
else
{
  Anweisung3;
  Anweisung4;
}
```
if( Bedingung  $==$  TRUE) if( Bedingung  $==$  TRUE) Anweisung1; Anweisung3;

### **Verschachtelte if-Anweisung**

```
if( Bedingung 1 = TRUE) int |Zahl1 = 1;
   Anweisung1;
  if( Bedingung2 == TRUE) if(IZahl1 == 1)Anweisung2; Anweisung1;
 } else
  Anweisung3; Anweisung2;
else / else / else / else / else / else / else / else / else / else / else / else / else / else / else / else / else / else / leq / leq / leq / leq / leq / leq / leq / leq / leq / leq / leq / leq / leq / leq / leq / leq / Anweisung4; \text{if}(\text{lZahl2} == 3)Anweisung5; Anweisung1;
\} else
Anweisung5; Anweisung2;
```
int lZahl $2 = 2$ ;

 $if(lZahl2 == 3)$ Anweisung3;  $if(1Zahl1 == 1)$ Anweisung3;

### **Bedingungsoperator, Boolsche Operatoren**

Ergebnis = Ausdruck ? wert1 : wert2;

Berechnung des Maximums zweier Zahlen:

if(  $a > b$ ) maximum =  $(a > b)$  ?  $a : b$ ; maximum  $= a$ ; else maximum  $= b$ ;

Verknüpfung mehrerer Bedingungen durch UND (&&) bzw. ODER (||)

if(  $a \leq b \&& b \leq c$ ) ... if(  $a > b \parallel b > c$ ) TRUE, falls b in [a..c] FALSE, falls b in [a..c]

### **Beispiel für if-Anweisung**

unsigned int uiDayOfWeek;

}

```
cout << "Tag der Woche [1..7]: ";
cin >> uiDayOfWeek;
if(uiDayOfWeek == 1 \paralleluiDayOfWeek == 3 \paralleluiDayOfWeek == 5)
{
   cout << "Es ist Montag, Mittwoch oder Freitag." << endl;
}
else
if(uiDayOfWeek = 2 \paralleluiDayOfWeek = 4){
   cout << "Es ist Dienstag oder Donnerstag." << endl;
}
else
if(uiDayOfWeek == 6 || uiDayOfWeek == 7)
{
   cout << "Es ist Wochenende." << endl;
}
else
{
   cout << "Eine Woche hat nur 7 Tage ..." << endl;
```
### **Mehrfache Selektion**

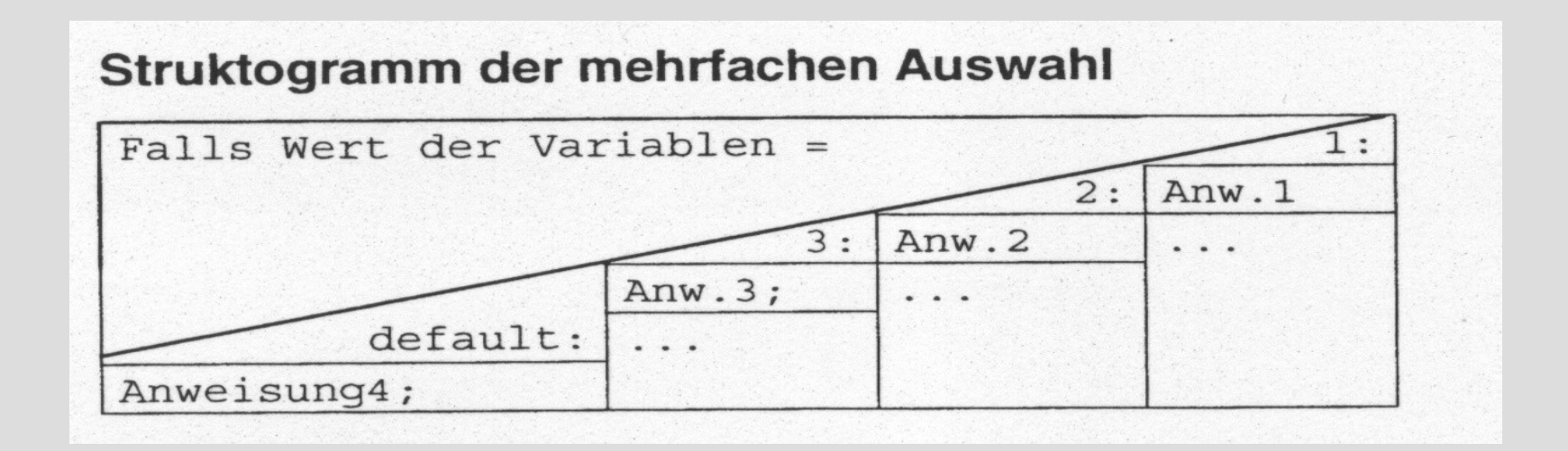

### **switch**(Wert)

{

}

**case** 1: Anweisung1; **break**; **case** 2: Anweisung2; **break**; **case** 3: Anweisung3; **break**; **default**: Anweisung4;

### **Mehrfache Selektion**

#### **unsigned int** uiDayOfWeek;

```
cout << "Tag der Woche [1..7]: ";
cin >> uiDayOfWeek;
```

```
switch(uiDayOfWeek)
\{
```
}

```
case 1: 
case 3: 
case 5: cout << "Mo, Mi oder Fr" << endl;
    break;
case 2:
case 4: cout << "Di oder Do" << endl;
    break;
case 6:
case 7: cout << "Wochenende!" << endl;
    break;
default: cout << "Eine Woche hat nur 7 Tage!" << endl;
```
### **Funktionen**

- begrenztes Vokabular (meist wenige Wörter, siehe C/C++)

- wohldefinierte Grammatik

```
Funktion ::= Typ FunktionsName'('Parameterliste')' FunktionsRumpf
Typ ::= \pi, int" | \pi, double " | \pi, char" | \pi, void " \pi...
FunktionsName ::= Bezeichner
Bezeichner ::= AlphabetZeichen {Zeichen}
ParameterListe ::= "" | ParameterDefinition \langle", ParameterDefinition \rangleParameterDefinition ::= Typ Bezeichner
FunktionsRumpf ::= '\ {Anweisung ';'} '}'
```
EBNF – Extended Backus-Naur-Form

```
Datentyp Funktionsname(Parameter1, Parameter2, ...);
Var = Funktionsname(Parameter1, Parameter2, …);
```
### **Funktionen**

Sinus-Funktion: sin(winkel)

Definition:  $sin(alpha) = a/c$ ; // a Gegenkathete, c Hypothenuse

Näherungsformel für einen Einheitskreis:

$$
\sin(x) = \sum_{n=0}^{\infty} (-1)^n \frac{x^{2n+1}}{(2n+1)!} = \frac{x}{1!} - \frac{x^3}{3!} + \frac{x^5}{5!} - \dots = x - \frac{x^3}{6} + \frac{x^5}{120} - \dots
$$

```
double sin(double x)
{
    double summe = 0.0;
    for(int i=0; i<unendlich; i++)
     {
         summe = summe + \dots}
    return summe;
}
```
Aufnahme des Nettopreises von Artikel 1 Berechnung des Bruttopreises Ausgabe des Bruttopreises auf den Bildschirm Aufnahme des Nettopreises von Artikel 2 Berechnung des Bruttopreises Ausgabe des Bruttopreises auf den Bildschirm Aufnahme des Nettopreises von Artikel 3 Berechnung des Bruttopreises Ausgabe des Bruttopreises auf den Bildschirm

```
const double cdMwSt = 1.19;
void main()
{
 double dArtikel1 = 12.90;
 double dArtikelBrutto1 = dArtikel1 * cdMwSt;
  cout << "Artikel 1 netto: " << dArtikel1
      <<", brutto: "<< dArtikelBrutto1<< endl;
```
double dArtikel $2 = 1.90$ ; double dArtikelBrutto2 = dArtikel2 \* cdMwSt; cout << "Artikel 2 netto: " << dArtikel2  $<<$ ", brutto: " $<<$  dArtikelBrutto2  $<<$  endl; }

```
const double cdMwSt = 1.19;
```

```
void bearbeiteArtikel(int iInNr, double dInWert)
{
  double dArtikelBrutto = dInWert * cdMwSt;
 cout << "Artikel " << iInNr << " netto: " << dInWert
       << ", brutto: " << dArtikelBrutto << endl;
```

```
void main()
{
```
}

```
 bearbeiteArtikel(1, 12.90);
  bearbeiteArtikel(2, 1.90);
}
```
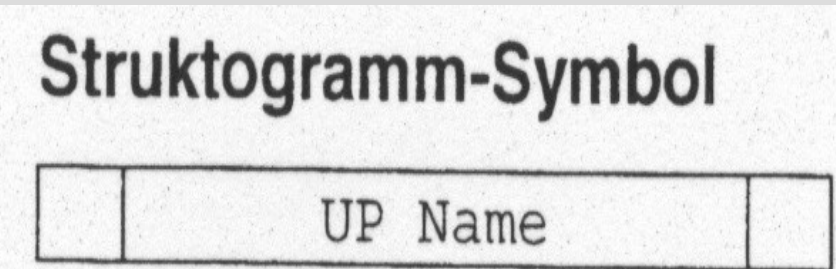

Struktogramm des Hauptprogramms und des Unterprogramms

Hauptprogramm

Aufnahme des Nettopreises von Artikel 1 in eine Variable

UP mwst

Aufnahme des Nettopreises von Artikel 2 in eine Variable

UP mwst

Unterprogramm

Berechnung des Bruttopreises

Ausgabe des Bruttopreises auf dem Bildschirm

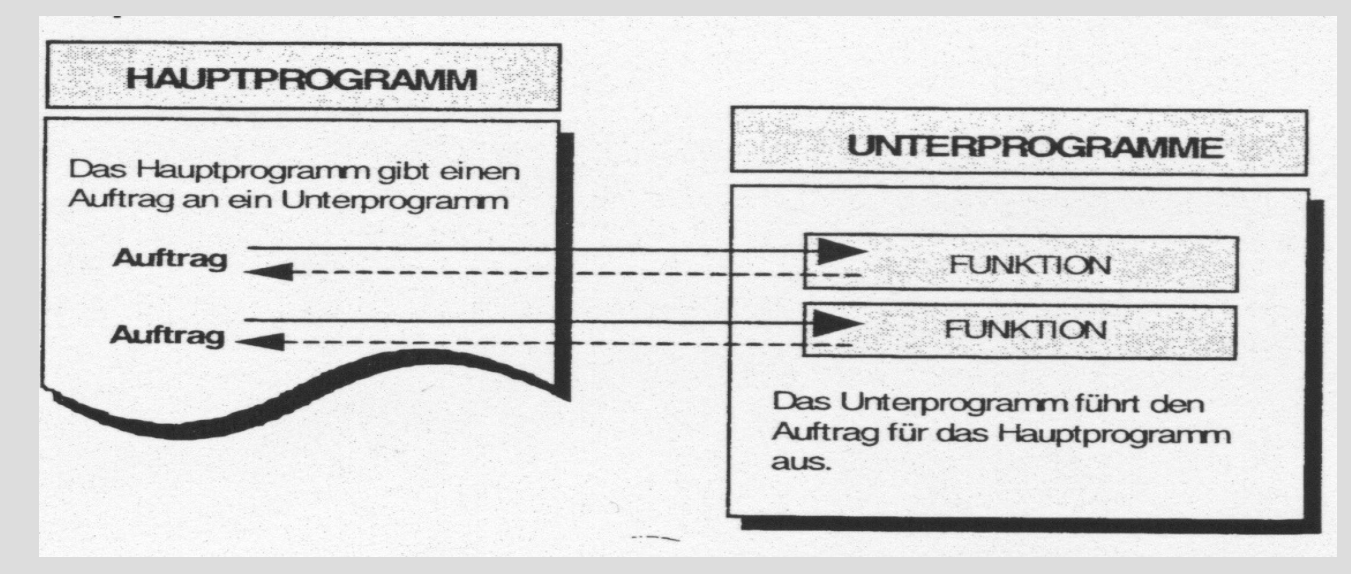

```
double sin(double x) { … }
```

```
int main()
{
   double 1Wert = sin(2.718);return 0;
}
```
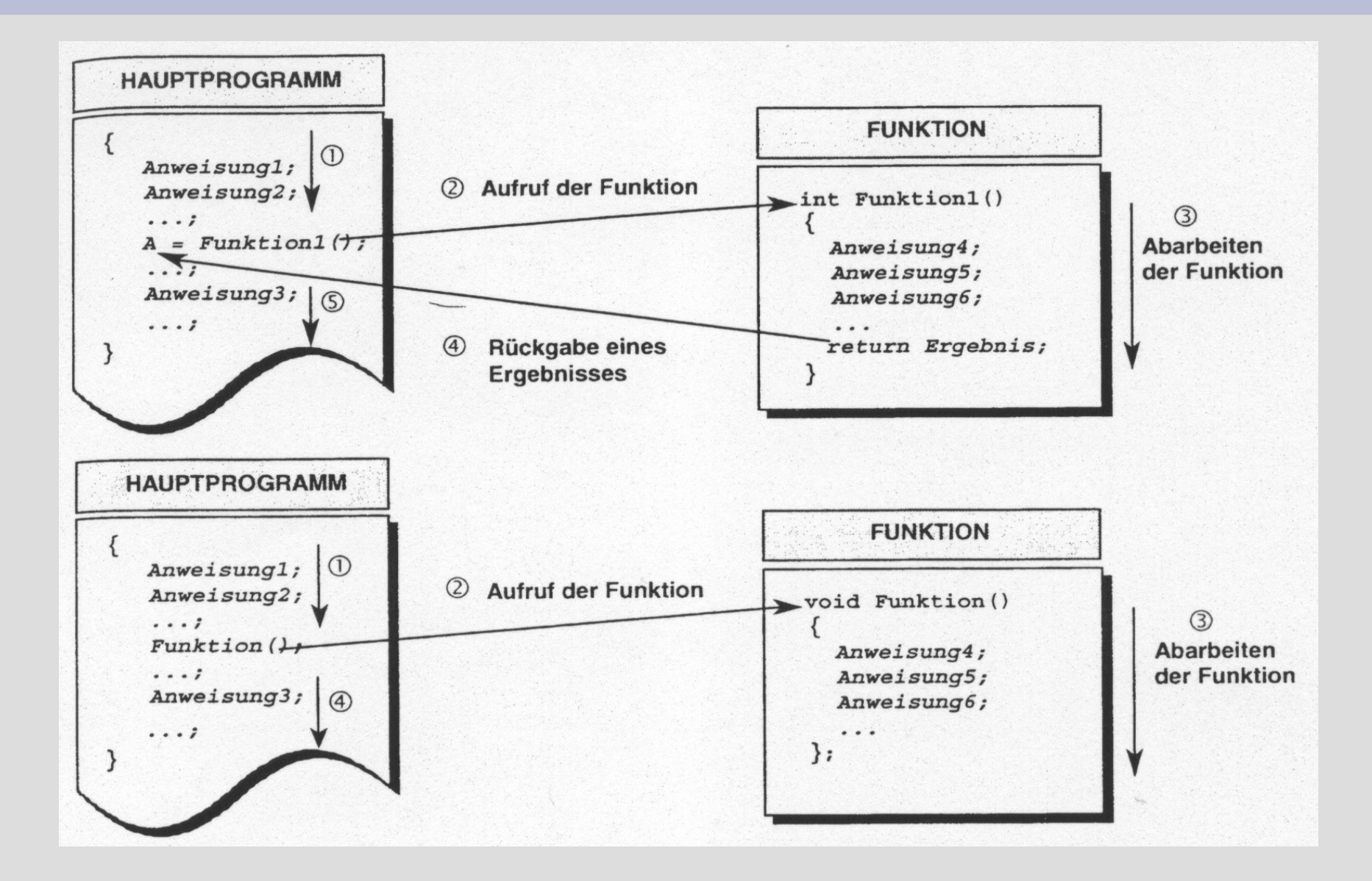

### **Programmabschnitte**

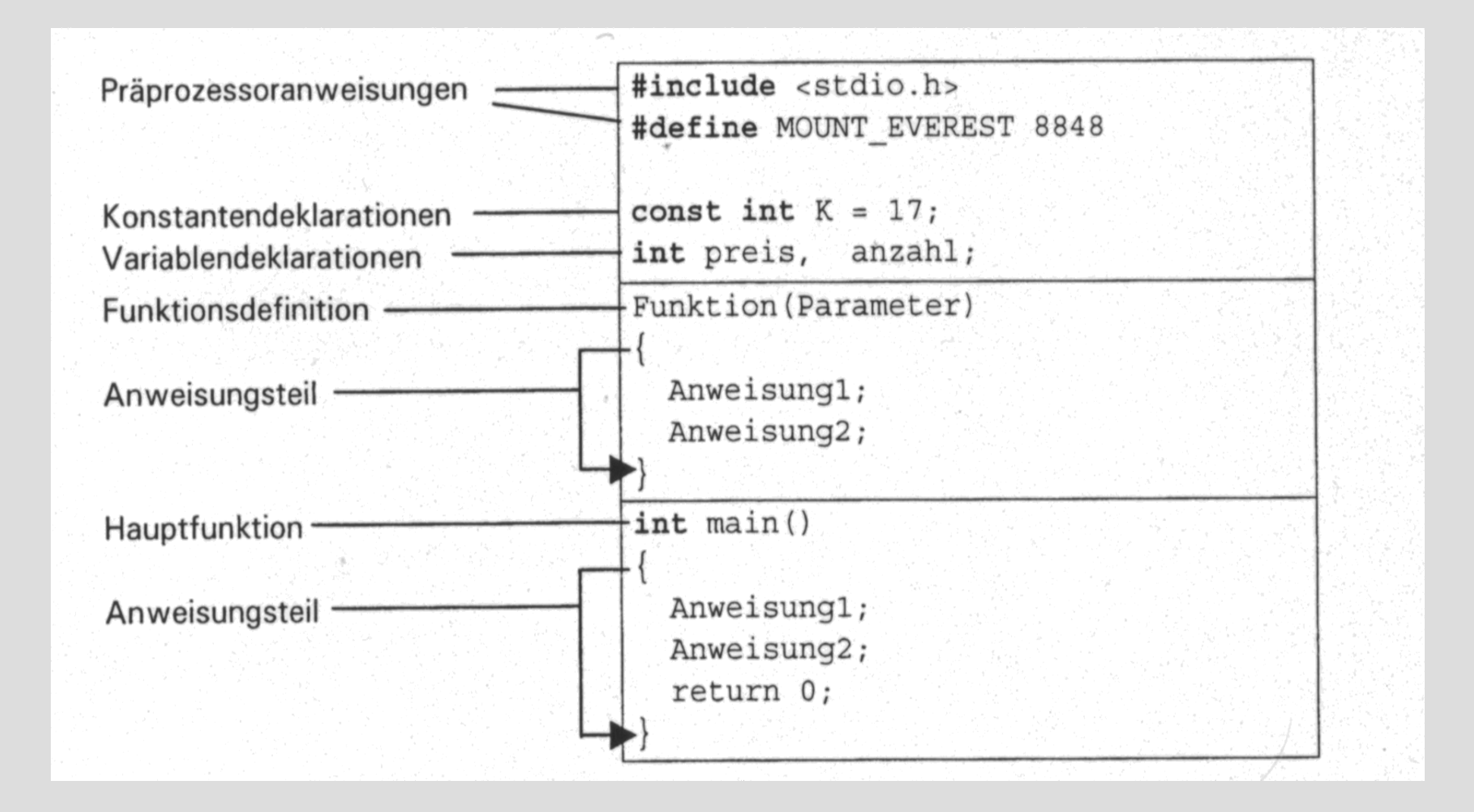

### **Funktionen/Unterprogramme call by value**

```
const double cdMwSt = 1.19;
```

```
void bearbeiteArtikel(int iInNr, double dInWert)
```

```
 double dArtikelBrutto = dInWert * cdMwSt;
 cout << "Artikel " << iInNr << " netto: " << dInWert
      << ", brutto: " << dArtikelBrutto << endl;
}
```

```
void main()
```
{

```
{
  bearbeiteArtikel(1, 12.90);
  bearbeiteArtikel(2, 1.90);
}
```
## **Funktionen/Unterprogramme call by reference**

const double cdMwSt =  $1.19$ ;

```
void berechneBrutto(double dInWert, double& rdOutWert)
{
```

```
rdOutWert = dInWert * cdMwSt;
```

```
void main()
{
  double dBrutto;
```
}

```
 berechneBrutto(12.90, dBrutto);
  cout << dBrutto << endl;
  berechneBrutto(25.90, dBrutto);
  cout << dBrutto << endl;
}
```
### **Funktionen/Unterprogramme call by reference (pointer)**

const double cdMwSt =  $1.19$ ;

```
void berechneBrutto(double dInWert, double* pdOutWert)
{
  *pdOutWert = dInWert * cdMwSt;
}
```

```
void main()
{
  double dBrutto;
```

```
 berechneBrutto(12.90, &dBrutto);
  cout << dBrutto << endl;
  berechneBrutto(25.90, &dBrutto);
  cout << dBrutto << endl;
}
```
## **Referenzen Zeiger**

 $&$ Variable  $\rightarrow$  ergibt Speicheradresse der Variablen und kann in einem Zeiger gespeichert werden

**int\*** Zeiger Zeigerdeklaration auf eine Speicher**adresse**, deren Inhalt als **int** interpretiert wird.

\*Zeiger  $\rightarrow$  Dereferenzierung eines Zeigers: Zugriff auf den Speicherinhalt.

Beispiel:

int zahl  $= 261$ ;  $\frac{1}{261}$   $\frac{1}{261}$ int\* zeigerAufZahl =  $\&$ zahl; // zeigerAufZahl wird die Speicheradresse // der Variablen zahl zugewiesen

cout << "Wert des Speicherinhaltes auf den der Zeiger zeigt: " << \*zeigerAufZahl << endl;

### **Referenzen Zeiger**

### **Mögliche Organisation im Hauptspeicher**

2 Byte **int** Variable "zahl" im Speicher z.B. bei Adresse 0x1200cda0: 0x1200cda0: **0x05** 0x1200cda1: **0x01** Zusammengesetzt: **0x0105** = 256+5 = 261

Variable "zeigerAufZahl" im Speicher, z.B. bei Adresse 0x1200cda2 0x1200cda2: **0xa0** 0x1200cda3: **0xcd** 0x1200cda4: **0x00** 0x1200cda5: **0x12** Zusammengesetzt:  $0x1200cda0 \rightarrow$  Adresse von zahl
## **Referenzen Zeiger**

**int** zahl =  $254$ ; **int\*** zeigerAufZahl =  $&$ zahl; // Ann.: zahl liegt auf  $0x1200cda0$ 

zahl++; // Welchen Wert ergibt \*zeigerAufZahl?

zeigerAufZahl++; // Welchen Wert ergibt \*zeigerAufZahl?

0x1200cda2: 0xa2 0x1200cda3: 0xcd 0x1200cda4: 0x00 0x1200cda5: 0x12 Zusammengesetzt:  $0x1200cda2 \rightarrow$  Adresse von zahl?

# **Prototyping**

Ein **Funktionsprototyp** hat keinen Funktionsrumpf. Entkopplung von Funktions**deklaration** und Funktions**definition**.

int add(int pSummand1, int pSummand2); // Funktionsdeklaration

```
int main()
\{int lSumme = add(3,4);
        return 0;
}
```
…

}

int add(int pSummand1, int pSummand2) // Funktionsdefinition {

# **Prototyping**

#### **Datei math.h:**

```
int add(int pSummand1, int pSummand2);
```
#### **Datei math.cpp:**

```
#include "math.h"
```

```
int add(int pSummand1, int pSummand2)
\{return pSummand1 + pSummand2;
}
```
#### **Datei main.cpp:**

```
#include "math.h"
```

```
int main()
\{int lSumme = add(3,4);
          return 0;
}
```
# **Prototyping**

**Datei math.h:**

#ifndef MATH\_H #define MATH\_H

#define fabs(x) ((x) < 0 ? : (-x) : x) int add(int pSummand1, int pSummand2);

#endif

## **Iterationen - Schleifen**

Anweisung1; Anweisung2;

Anweisung1; Anweisung2;

Anweisung1; Anweisung2;

Anweisung1; Anweisung2;

Anweisung1; Anweisung2

Anweisung1; Anweisung2

Anweisung1; Anweisung2;

#### **Wiederholungsanweisung**

- 1. *Festgelegte Anzahl* der Wiederholungen
- 2. *Bedingte* Wiederholung
	- a. Kopfgetestete Wiederholung
	- b. Endegetestete Wiederholung

#### **Schema:**

Schleifensteuerung Anweisung1; Anweisung2;

#### Struktogramm der kopfgetesteten Schleife

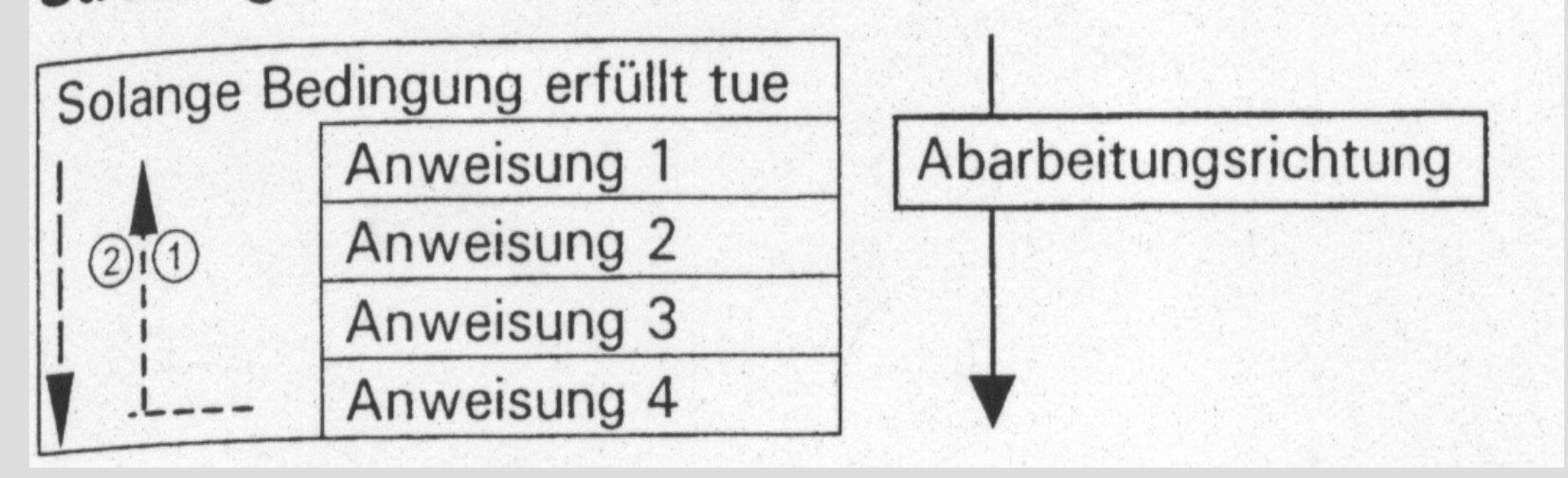

```
while(Bedingung erfüllt)
{
    Anweisung1;
    Anweisung2;
    Anweisung3;
    Anweisung4;
}
```

```
\#include \leqiostream>using namspace std;
```

```
int main()
\{int i = 0;
    int z = 65; \frac{\text{# ASCII-Wert für 'A' *}}{\text{#}}while(z != 69) \angle /* ASCII-Wert für 'E' */
     {
         i++:
         cout <<, Anzahl der Schleifendurchlaeufe: "<< i<< endl;
         cout <<, Ende mit E. Taste: ";
         z = \text{cin.get});}
    return 0;
}
```
 $\#$ include  $\leq$ iostream $>$ using namspace std;

```
int readInput(int& riInNr, char* pInText)
{
     \text{cout} \ll \text{pInText} \ll \text{rInNr++} \ll \text{endl};cout <<, Ende mit E. Taste: ";
     int z = \text{cin.get}();
     return z;
}
int main()
{
     int i = 0;
     int z = 65; \frac{\text{# ASCII-Wert für 'A' *}}{\text{#}}while(z = 69) \frac{\text{N}}{\text{A}\text{SCI}}-Wert für 'E' */
      {
           z = readInput(i, "Anzahl der Schleifendurchlaeufe: ");
      }
     return 0;
}
```
 $\#$ include  $\leq$ iostream $>$ using namspace std;

```
int readInput(int& riInNr, char* pInText)
{
     \text{cout} \ll \text{pInText} \ll \text{rInNr++} \ll \text{endl};cout << ,,Ende mit E. Taste: ";
     int z = \text{cin.get}();
     return z;
}
int main()
\{int i = 0;
     while(readInput(i, "Anzahl der Schleifendurchlaeufe: ") != 69)
      {
      }
     return 0;
}
```
#include <iostream> using namspace std;

}

```
#define fabs(x) ((x) < 0? (-(x)) : (x))
```

```
double sqrt(double dInValue)
```

```
{
      double IA alt = dInValue;
      double IA neu = dInValue/2.0;
      while(fabs(lA_alt – lA_neu) > 0.0000001)
      {
            double lTmp = lA neu;
            lA_{\text{neu}} = (pValue/lA_{\text{alt}} + lA_{\text{alt}})/2.0;lA alt = 1Tmp;
      }
     return lA_neu;
}
int main()
{
      double dZahl = 144.0;
      double dWurzel = sqrt(dZahl);cout << "Quadratwurzel von " << dZahl << " ist " << dWurzel << endl;
     return 0;
                                                                 A
                                                                    neu
```
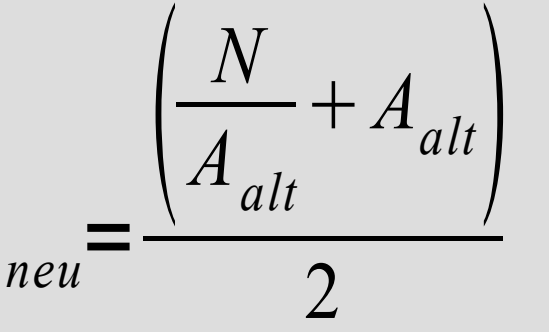

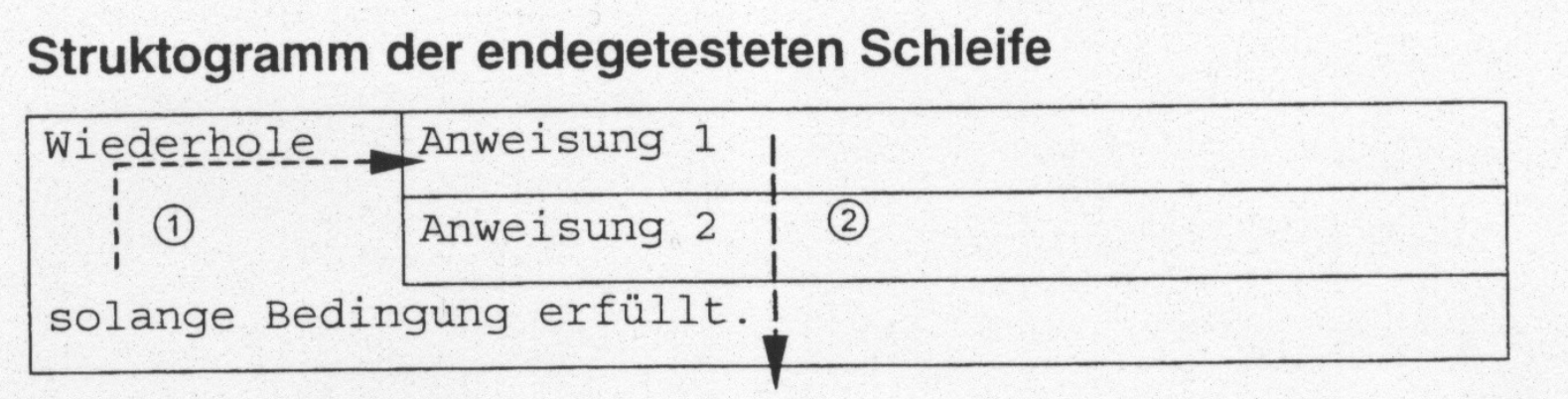

do { Anweisung1; Anweisung2; } while(Bedingung erfüllt)

#### **int wahlBox()**

```
int iEingabe;
cout << "Willkommen in der Wahlkabine" << endl;
do
{
      cout << "Stimme fuer Bundeshorst: 1" << endl;
      cout << "Stimme fuer Schwanengesine: 2" << endl;
      cin >> iEingabe;
} while(iEingabe < 1 || iEingabe > 2);
return iEingabe;
```

```
}
```
**{**

**}**

**{**

```
void main()
      int z = 0;int iBundeshorst = 0;
      int iSchwanengesine = 0;
      do 
       {
             int iStimme = wahlBox();
             switch(iStimme)
              {
                    case 1: iBundeshorst++; break;
                    case 2: iSchwanengesine++; break;
              }
             cout << "Wahlende (0)" << endl;
             cin >> z;
      } while(z := 0);
      cout << "Stimmen fuer Bundeshorst: " << iBundeshorst << endl;
      cout << "Stimmen fuer Schwanengesine: " << iSchwanengesine << endl;
```
### **Iterationen - Schleifen Zählschleife**

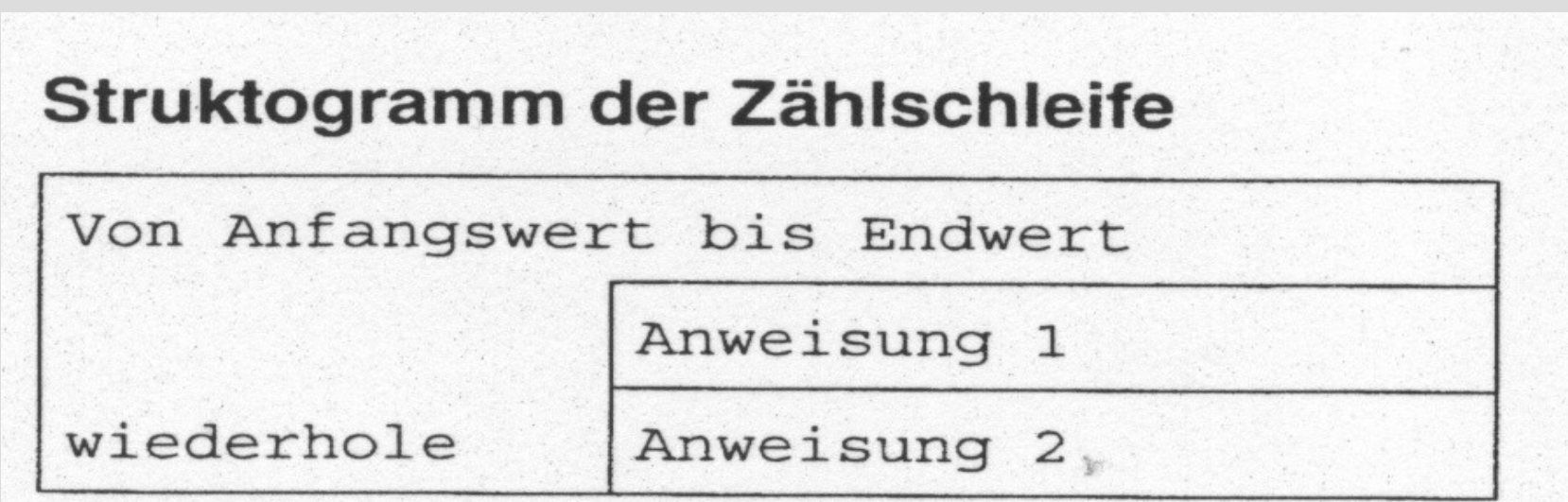

```
for(Ausdruck1; Bedingung; Ausdruck2)
\{Anweisung1;
        Anweisung2;
}
```
### **Iterationen - Schleifen Zählschleife**

 $\#$ include  $\leq$ iostream $>$ 

return 0;

}

```
int main()
\{for(int z=0; z \le 10; + z)
     {
          std::cout << "z: " << z << std::endl;
     }
     return 0;
}
-----------------------------------
#include <iostream>
int main()
\left\{ \right\}for(int z=10; z>=0; --z)
     {
          std::cout << "z: " << z << std::endl;
     }
```
### **Iterationen - Schleifen Zählschleife**

```
/* Summe der Zahlen von 1-100*/
```
 $\#$ include  $\leq$ iostream $>$ 

```
int main()
\{int iSumme = 0;
    for(int z=1; z <= 100; z + +)
     {
         iSumme += z;}
    std::cout << "Summe von 1-100: " << iSumme << std::endl;
    return 0;
}
```
### **Erwartungshorizont Stand heute**

- Verständnis von Zahlensystemen, dezimal  $\leftrightarrow$  binär  $\leftrightarrow$  hexadezimal
- Zusammenhang von Datentyp **int** zu Binärdarstellung
- Begrenzte Darstellung von Zahlenräume, **int, long int, float, double**
- Unterschied zwischen **signed** und **unsigned** Datentypen
- Umwandlung (type cast) von Ganzzahl- und Fließkommadatentypen
- Deklaration und Definition von Variablen, Konstantendefinition
- Definition von Makros, Funktionsweise des Präcompilers
- Anwendung mathematischer Operatoren auf Variablen
- Umwandlung einer math. Formel in C-Syntax
- Unterschied lokale und globale Variablen, Sichtbarkeitsregeln
- Anwendung cout, cin
- Selektion mit **if, if-else, switch**, Kombination und Verschachtelung
- Definition von Funktionen mit und ohne Rückgabewert sowie mit Parameterliste
- Aufruf einer Funktion mit Variablen mittels call by value, call by reference
- Unterprogrammtechnik
- Verständnis von Referenzen und Zeigern sowie deren Zusammenhang
- **while**-Schleife, **do-while**-Schleife, **for**-Schleife

# **Array / Feld**

Zusammenfassung von Variablen mit demselben Datentyp Karteikasten/Ordner Zugriff durch Indizierung

Beispiel:

```
int z0 = 31;
int z1 = 28;
int z^2 = 31;
int z3 = 30;
int z^4 = 31;
int z5 = 30;
int z6 = 31;
int z7 = 31;
int z = 30;
int z9 = 31;
int z10 = 30;
int z11 = 31;
                    int lMonatstage[12];
                     -----------------------------------------------------
                    int aiMonatstage[\ ] = \{31,28,31,30,31,30,31,31,30,31,30,31\};cout << "Anzahl Tage im Monat Juli: " << aiMonatstage[6];
                    int lAnzahlTageJanuar = lMonatstage[0];
                    for(int i=0; i < 12; i++)
                     \{cout << "Monat" << i+1<< " hat "<< aiMonatstage[i]
                              << endl;
                     }
```
# **Array / Feld**

```
int aiMonatstage[12];
```
 $\left\{ \right\}$ 

```
void initMonatstage(int iInJahr)
{
    for(int iMonat=0; iMonat<7; iMonat++)
    {
        aiMonatstage[iMonat] = 30 + (iMonat+1)\%2;}
    for(int iMonat=8; iMonat<12; iMonat++)
    {
        aiMonatstage[iMonat] = 30 + iMonat%2;
    }
    aiMonatstage[1] = (iInJahr % 4 = 0) & &
                      (iInJahr % 100 != 0 || iInJahr % 400 == 0)? 29 : 28;
```
## **Dynamisches Array / Feld**

Ein dynamisches Array wird zur Laufzeit angelegt, d.h. es wird im Speicherplatz bereitgestellt, der für die angegebene Anzahl an Arrayelementen hinreichend groß ist.

Der Programmentwickler muss sich selbst um die explizite Freigabe des reservierten Speichers kümmern.

#### **Vorteil:**

Die Größe des Arrays kann so gewählt werden, wie es zur Laufzeit benötigt wird.

#### **Nachteil:**

Es muss genauestens darauf geachtet werden, dass der Speicher wieder freigegeben wird.

**int\*** aiMonatstage = **new int**[12];  $\frac{1}{2}$  Arrayelemente vom Typ int

......... **delete []** aiMonatstage;

## **Strukturen**

Strukturen fassen Daten mit unterschiedlichen Datentypen zusammen

z.B. Adresse:

```
struct tAdresse
{
   char macVorname[20];
   char macName[20];
   char macStrasse[30];
   unsigned int muiHausnummer;
   unsigned int muiPostleitzahl;
   char macOrt;
};
```
tAdresse sMeineAdresse; strcpy(sMeineAdresse.macVorname, "Heinz"); strcpy(sMeineAdresse.macName, "Mustermann"); strcpy(sMeineAdresse.macStrasse, "Karlsruher Strasse"); sMeineAdresse.muiHausnummer = 4; sMeineAdresse.muiPostleitzahl = 76275; strcpy(sMeineAdresse.macOrt, "Ettlingen");

## **Strukturen**

#### struct tAdresse

char macVorname[20]; char macName[20]; char macStrasse[30]; unsigned int muiPostleitzahl; char macOrt;

unsigned int muiHausnummer;

};

{

tAdresse\* asAdressen; asAdressen = **new** tAdresse[100];

```
strcpy(asAdresse[10].macVorname, "Heinz");
strcpy(asAdresse[10].macName, "Mustermann");
strcpy(asAdresse[10].macStrasse, "Karlsruher Strasse");
asAdresse[10].muiHausnummer = 4;
asAdresse[10].muiPostleitzahl = 76275;
strcpy(asAdresse[10].macOrt, "Ettlingen");
```
**delete []** asAdressen;

## **Typvereinbarungen**

- **einfache Datentypen**: char, int, float, double …
- **eigene/zusammengesetzte Typdefinitionen**

**typedef** Datentyp NeuerTypName;

**Beispiel: typedef float** real; **typedef int** temperature;

#### **Aufzählung: typedef enum**

```
{
```
 Jan, Feb, Mrz, Apr, Mai, Jun, Jul, Aug, Sep, Okt, Sep, Nov, Dez } tMonat;

**typedef enum** {rot, gelb, gruen} tAmpel;

#### **Beispiel:**

```
tAmpel AmpelVariable = rot;
```
## **Typvereinbarungen**

**typedef enum** {binary=2, octal=8, decimal=10, hex=16} tNumberSystem;

**void** printSystem(tNumberSystem eInSystem)

```
switch(eInSystem)
```
{

}

**{**

}

case binary: cout << "Binaersystem: " << binary; **break; case** octal: cout << "Oktalsystem: " << octal; **break; case** decimal: cout << "Dezimalsystem: " << decimal; **break; case** hex: cout << "Hexadezimalsystem: " << hex; **break;** default: cout << "Nicht unterstuetztes System!"; cout << endl;

# **Sprünge - Vorsicht!**

#### **continue**

Beendigung des aktuellen Schleifendurchgangs

Anwendung nur bei Förderung der Übersicht

```
for(int i=0; i<20; i++)
{
     if(i % 2 = 0)
           continue;
     int z = i \cdot 2;
     cout << "z = " << z << endl;
}
                                                         for(int i=0; i<20; i++)
                                                         {
                                                              if(i % 2 = 0)
                                                               {
                                                          }
                                                               else
                                                         \left\{\begin{array}{c} \end{array}\right.int z = i \cdot 2;
                                                                    cout << "z = " << z << endl;
                                                                }
                                                         }
```
# **Sprünge - Vorsicht!**

#### **break**

}

Beendigung der Schleife

Anwendung nur bei Förderung der Übersicht

```
for(int i=1; i<20; i++)
\{if(i % 2 = 0)
         break;
    int z = i \cdot 2;
    cout << "z = " << z << endl;
                                                for(int i=1; i<20 && i % 2 != 0; i++)
                                                {
                                                     int z = i \cdot 2;
                                                     cout << "z = " << z << endl:
                                                }
```
# **Sprünge - Vorsicht!**

## **goto (vade retro satanis!)**

Sprung an eine durch eine Marke definierte Position

Anwendung nur im absoluten Notfall! Am besten nie. *..... und so schon gar nicht!!!*

int  $i=0$ ;

goto SprungMarke1; SprungMarke3: printf("Nie goto verwenden\n");  $i++$ ; goto SprungMarke2; SprungMarke1: printf("absolut nie goto verwenden"); SprungMarke2:  $if (i < 10)$ goto SprungMarke3;

int  $i=0$ ;

 $\{$ 

}

cout << "absolut nie goto verwenden"; for(;  $i<10$ ;  $i++$ )

cout << "Nie goto verwenden" << endl;

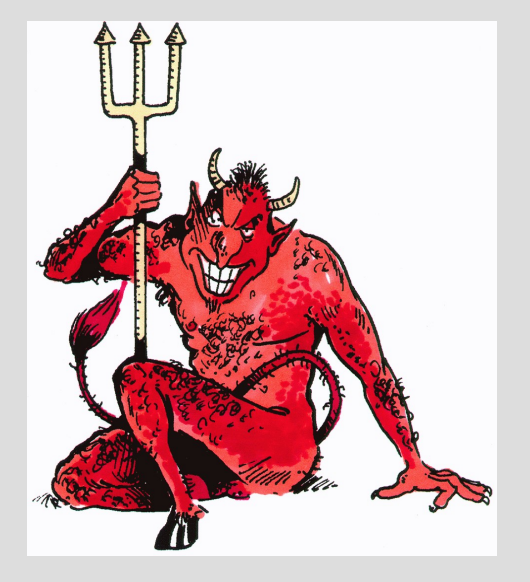